DIRECTORIO DE.CONFERENCISTAS DEL CURSO:

ANALISIS, DISEÑO E IMPLEMENTACION DE SISTEMAS DE BASES DE DATOS

(COORDINADORA)

,,

•••

'

#### FECHA:

' $\sum_{i=1}^n \alpha_i$ '\

l

DEL 4 AL 25 DE ABRIL DE 1994.

l. ING. C. JESSICA BRISEÑO CORTEZ. Instructor D.E.C.F.I. Tel: 751 92 56

- 2. ING. JOSE A. CHAVEZ FLORES. Instructor Sybase de México, S.A. de c.v. Av. de las Fuentes 41-A Tecamachalco, Edo. Méx. Tel: 589 95 11
- 3. ING. M. EDWIN NAVARRO PLIEGO. Coord. de Selección y Ayudante de Profesor "B" Facultad de Ingenieria  $Tel: 622 30 53$

4. ING. RAMON RAMIREZ HERNANDEZ. Consultor Booz Allen & Hamilton de México Monte Pelvoux 220-5o. PISO Col. Lomas de Chapultepec 11000 México, D.F. Tel: 202 19 00

l).

 $\mathcal{G}_\mathbf{C}$  $\tilde{Z}$   $\gtrsim$   $\tilde{\chi}$ 

 $\bar{\mathcal{A}}$ 

 $\tilde{\gamma}$ 

 $\mathcal{F}_i$ 

مبير  $\frac{1}{3} - \lambda x$  $\vec{r}$  $\frac{1}{2}$  $\frac{1}{2} \frac{\overline{1} \overline{1} \$  $\frac{1}{4\pi\sigma_{\perp}^{\Delta_{\rm{L}}}}$  $\sim 10^{11}$  and  $\sim 10^{11}$  $\ddot{\phantom{a}}$ 

i je povezave na neko<br>Stanija .<br>'ಗ್ರಹಾಮಾಂಶ ಗ್ರಾಹಕ್ಕಾರಿ  $\sim$  .

 $\hat{\mathbf{r}}_n$ 

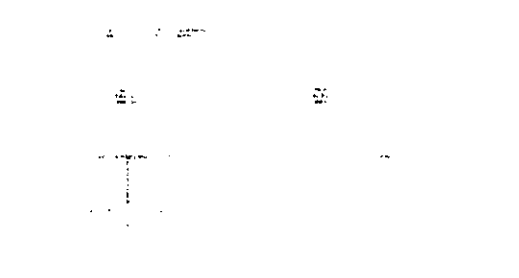

 $\frac{4}{3}$ 

٦.

i.

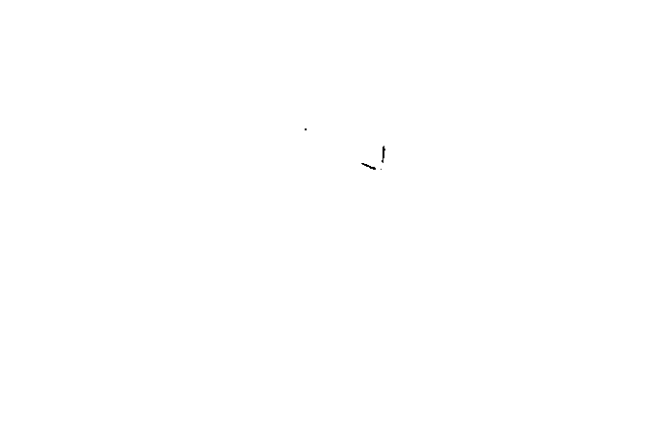

 $\hat{\boldsymbol{\theta}}$ 

### *1{* EVALUACION DEL PERSONAL DOCENTE

## CURSO: ANALISIS, DISEÑO E IMPLEMENTACION DE SISTEMAS DE BASES DE DATOS FECHA: DEL 4 AL 5 DE ABRIL DE 1994.

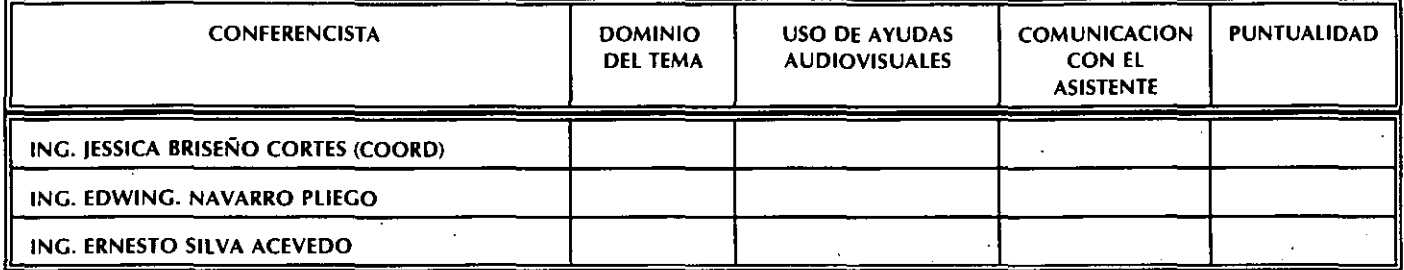

#### EVALUACION DE LA ENSEÑANZA

1.- ORGANIZACION Y DESARROLLO DEL CURSO:

2.- GRADO DE PROFUNDIDAD LOGRADO EN El CURSO: D

3.- ACTUALIZACION DEL CURSO:

4.- APLICACION PRACTICA DEL CURSO:

#### EVALUACION DEL CURSO

**Designation** 

**Designation** 

ـا CONCEPTO CONCEPTO CUMPLIMIENTO DE LOS OBJETIVOS DEL CURSO CONTINUIDAD EN LOS TEMAS CALIDAD DEL MATERIAL DIDACTICO UTILIZADO **Designation** 

ESCALA DE EVALUACION: 1 A 10

1.- ¿LE AGRADO SU ESTANCIA EN LA DIVISION DE EDUCACION CONTINUA?

r ~ .

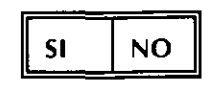

\

SI INDICA QUE NO DIGA PORQUE.

·" ·'·J· ,.. .• '

,. '

*/* 

#### 2.- MEDIO A TRAVES DEL CUAL SE ENTERO DEL CURSO;

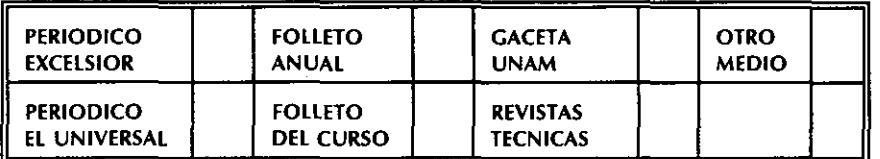

#### 3.- ¿QUE CAMBIOS SUGERIRIA AL CURSO PARA MEJORARLO?

4.- ¿RECOMENDARIA EL CURSO A OTRA(S) PERSONA(S)?

**NO**  $SI$ 

5.- ¿QUE CURSOS LE SERVIRIA QUE PROGRAMARA LA DIVISION DE EDUCACION CONTINUA.

6.- OTRAS SUGERENCIAS:

 $\mathcal{L}$ 

.r~

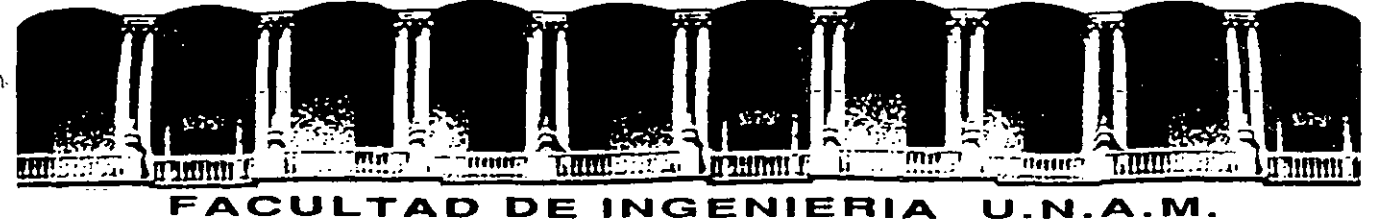

# **DIVISION DE EDUCACION CONTINUA**

#### ANALISIS, DISEÑO E IMPLEMENTACION DE

#### SISTEMAS DE BASES DE DATOS

#### MATERIAL DIDACTICO

#### ABRIL, 1994

Palacio de Minería Calle de Tacuba 5 Primer piso Deleg. Cuauhtémoc 06000 México, D.F. Tel.: 52140-20 Apdo. Postal M-2285

 $r_{\rm c}$  .  $r_{\rm c}$ 

 $\sim$  .

 $\epsilon$ 

# **INTRODUCCION**

# **OBJETIVO:**

En este capítulo se estudiarán los conceptos básicos de la teoría de Bases de Datos, así como las etapas del análisis y diseño de bases de datos en el entorno de la . Ingeniería de Software.

En este capítulo el asistente:

- Definirá el término Base de Datos

- Definirá el término Sistema Manejador de Bases de Datos

- Conocerá las ventajas de desarrollar sistemas en ambientes de Bases de Datos

 $\mathbb{C}$  :

- Identificará a los diferentes tipos de usuarios de una Base de Datos

- Conocerá los diferentes modelos lógicos

- Identificará las metodologías de Análisis y Diseño de Bases de Datos como parte de la Ingeniería de Software

# BASE DE DATOS

- Conjunto de datos interrelacionados.

- Conjunto de datos interrelacionados con redundancia controlada para servir a una o más aplicaciones; los datos son independientes de los programas que los usan .

De estas definiciones podemos resumir los siguientes puntos importantes:

- Sistema de aplicación de la empresa.

- Colección de datos de operación.

- Datos interrelacionados.

- Facilidad de acceso, análisis y producción.

- Independencia programas-datos.

Problemas a solucionar:

- Redundancia e inconsistencia de los datos.

- Dificultad para tener acceso a los datos.

- Aislamiento de los datos.

-Usuarios concurrentes.

- Seguridad.

- Integridad.

 $\overline{\phantom{a}}$ 

# SISTEMA MANEJADOR DE BASES DE DATOS

Conjunto de programas que sirven para administrar, controlar, accesar y manipular una base de datos.

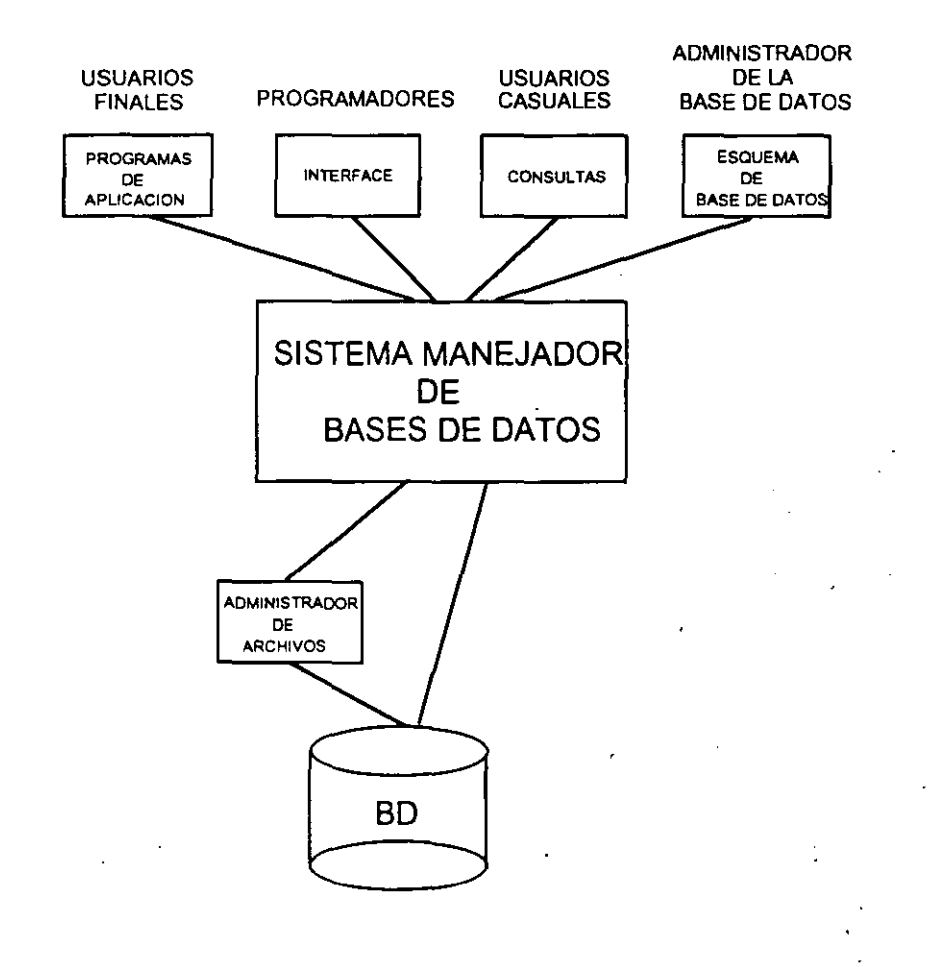

EJEMPLOS:

- SYBASE
- Oracle

- Informix

- Ingres

**INTRODUCCION** 

3

# SISTEMAS DE PROCESAMIENTO DE ARCHIVOS

Sistemas en donde la información se guarda en un conjunto de archivos (conocidos comunmente como archivos planos) y se escriben varios programas de aplicaciones para obtener información de dichos archivos, asi como para modificarlos.

#### Caracteristicas:

- Los programas de aplicación se crean como respuesta a las necesidades de la empresa.

- Los programas de aplicación generalmente causan la creación de archivos de datos con información que muy probablemente se encuentre en otros archivos.

- Archivos con formatos diferentes.

- Programas escritos en diferentes lenguajes.

- Dependencia directa del sistema operativo para controlar la seguridad de los datos.

#### Desventajas:

- Redundancia e inconsistencia de los datos.

- Aislamiento de los datos.
- -Usuarios múltiples sin control.
- Dificultad para tener acceso a los datos:
- Problemas de seguridad.
- Problemas de integridad.

# ŚISTEMAS EN BASES DE DATOS

Los Manejadores de Bases de Datos nos ayudan a implementar sistemas de información bajo la perspectiva de Bases de Datos, proporcionandonos los siguientes servicios:

- Interacción con el sistema operativo para efectos del almacenamiento, recuperación y actualización de los datos en la base de datos.

- Implantación de la integridad.

- Seguridad.

- Respaldo y recuperación.

- Control de concurrencia.

- Herramientas para la explotación de los datos.

# USUARIOS DE LA BASE DE DATOS

Existen diferentes puntos de vista y aplicaciones que los usuarios llevan a cabo sobre una Base de Datos, es por ello que el Manejador de Base de Datos debe contar con los mecanismos necesarios que esten de acuerdo con el tipo de usuario involucrado. Podemos definir los siguientes tipos de usuarios:

- Usuarios finales

- Usuarios casuales

- Programadores de aplicaciones

- Programadores especializados

- El Administrador de la Base de Datos

# EL ADMINISTRADOR DE LA BASE DE DATOS

Una de las razones por las que se utilizan sistemas en Bases de Datos es el tener un control centralizado de la información que se maneja y de los programas que la accesan. El Administrador de la Base de Datos o DBA (Data Base Administrator) es un usuario especial que tiene como función controlar la Base de Datos y la forma en como esta es accesada.

Las funciones principales del DBA son:

- Definición del esquema de la Base de Datos
- Definición de las estructuras de almacenamiento y de los métdos de acceso
- Modificación del esquema y de la organización fisica
- Autorización para acceso a los datos

 $\bullet$ 

..

- Especificación de restricciones de integridad
- Especificación de politicas para con la Base de Datos

 $\bullet$ 

# MODELOS LOGICOS<sup>®</sup>

Una Base de Datos se compone esencialmente de datos, además existen mecanismos que permiten tener un acceso rápido y eficiente a los mismos; pero ¿cuándo se va ha definir qué datos estarán guardados y cuál será la organización que tendrán?

Tratando de encontrar una representación accesible, se han desarrollado modelos que ilustran la lógica del comportamiento, las restricciones, las relaciones entre los datos en una forma fácil de entender, organizar y modificar. Entre estos modelos, los más conocidos son:

- Modelos lógicos basados en registros

- Modelos lógicos basados en objetos

Diseño de Bases de Datos Relacionales

#### **MODELOS LOGICOS BASADOS EN REGISTROS**

Estos modelos representan a la realidad tomando como base la forma en como los datos son almacenados en la computadora y como son mantenidas las asociasiones entre ellos. En estos modelos se crea una dependencia con la forma en como se implementa la Base de Datos.

Dentro de los modelos lógicos basados en registros tenemos los siguientes:

- Modelo jerárquico

- Modelo de red

- Modelo relacional

•

 $\bullet$ 

#### MODELO JERARQUICO

En este modelo, los datos se representan como una colección de registros, mientras que la relación entre ellos se da por medio de ligas o apuntadores.

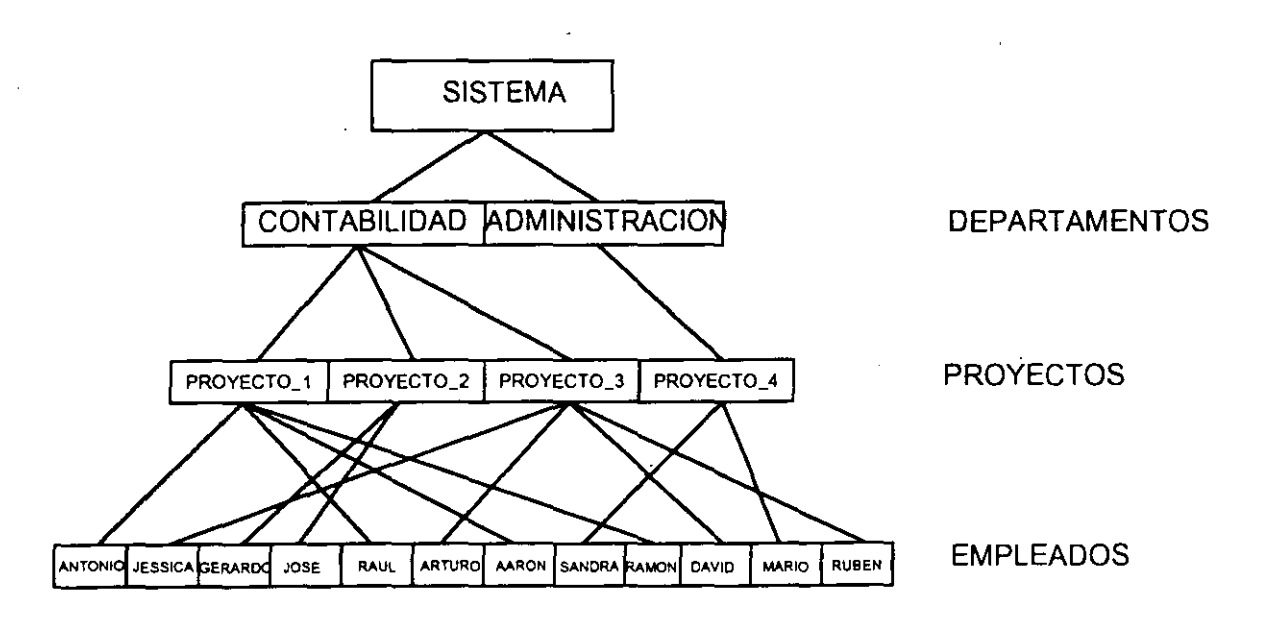

#### Desventajas:

 $\cdot$   $\cdot$ 

- No puede haber ciclos y sólo puede haber asociaciones  $1:Ny 1:1$
- Los apuntadores o direcciones se deben almacenar junto con los datos
- Para recuperar información se debe recorrer el árbol
- No se puede obtener información no planeada antes de modelar
- Modificar la estructura de la Base de datos implica redefinir todo el esquema
- Se pueden representar asociaciones M:N manteniendo datos duplicados

#### Ventajas:

- Acceso rápido a los datos debido a los apuntadores

INTRODUCCION 10

#### MODELO DE RED

Al igual que en el modelo jerárquico, en este modelo, los datos se representan como una colección de registros, la relación entre ellos se da por medio de apuntadores, la diferencia radica en que los registros de la Base de Datos se organizan en forma de gráficas arbitrarias.

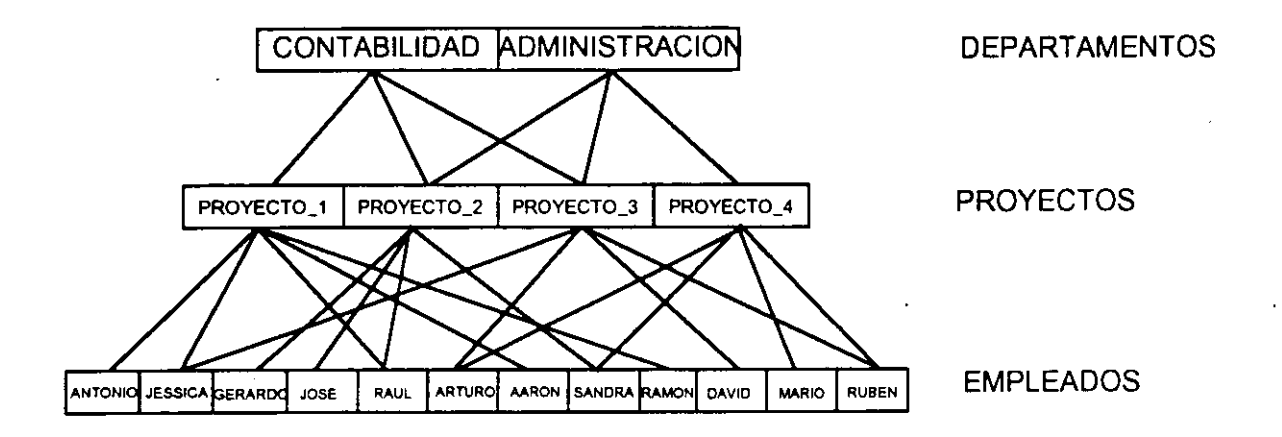

#### Desventajas:

- Los apuntadores o direcciones se deben almacenar junto con· los datos
- Para recuperar información se debe "navegar" a través de la gráfica
- No se puede obtener información no planeada antes de modelar
- Modificar la estructura de la Base de datos implica redefinir todo el esquema

#### Ventajas:

- Acceso rápido a los datos debido a los apuntadores

**1** 

#### MODELO RELACIONAL

En el modelo relacional, los datos y las relaciones entre los datos se representan por medio de una serie de tablas, cada una de las cuales esta compuesta por columnas con nombres únicos. Una columna de una tabla representa una relación entre un conjunto de valores. Existe una correspondencia entre el concepto de tabla y el concepto matemático de relación, del cual recibe su nombre el modelo relacional.

| NO CTA | <b>NOMBRE</b> | DIR                   | <b>TEL</b>      | NO DEPTO |
|--------|---------------|-----------------------|-----------------|----------|
| 18456  | Antonio       | <b>Revolucion 123</b> | 733-22-89       | 10       |
| 18272  | Jessica       | Norte 86B 98          | 657-28-92       | 40       |
| 72638  | Gerardo       | Rio chico 22          | 512-38-39       | 10       |
| 28289  | Jose          | Palmas 926            | 833-32-21       | 30       |
| 29829  | Raul          | <b>Rosas 83-5</b>     | 937-00-52       | 30       |
| 87719  | Arturo        | Churubusco 45         | 723-45-11       | 30       |
| 32983  | Aaron         | Taxqueña 372          | 632-73-21       | 20       |
| 32732  | Sandra        | Av. Central 13        | 743-03-01       | 40       |
| 32903  | Ramon         | Marina Nal. 86        | 732-37-77       | 20       |
| 95672  | David         | Almaraz 2-1           | 664-83-00       | 10       |
| 48568  | Mario         | Cozumel 11-3          | 731-82-83       | 40       |
| 84324  | Ruben         | Fco. Sosa 266         | $527 - 73 - 12$ | 20       |

**EMPLEADOS** 

#### **DEPARTAMENTOS**

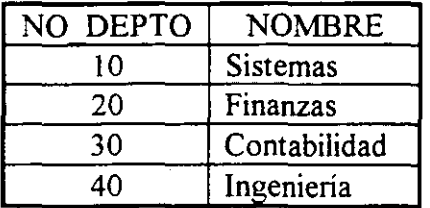

#### **PROYECTOS**

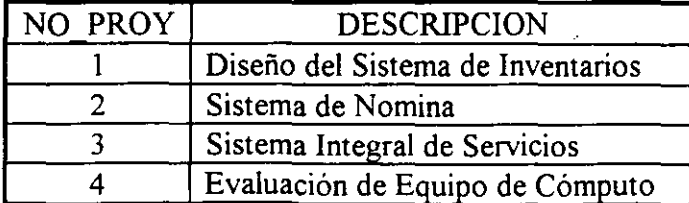

INTRODUCCION 12

Diseño de Bases de Datos Relacionales

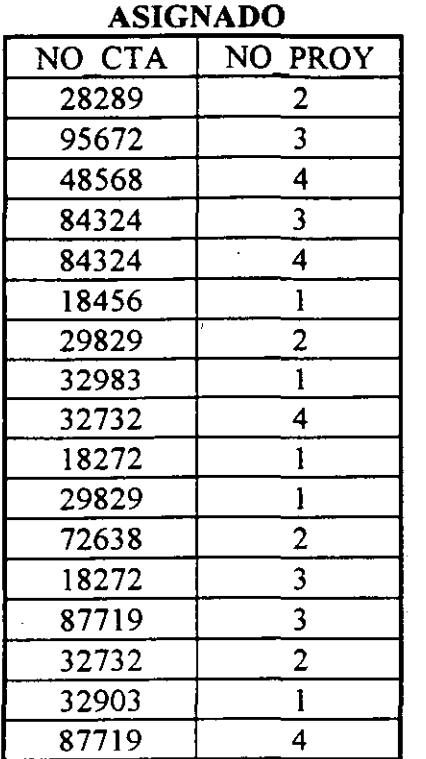

#### Ventajas:

- Tiene una base matemática, conocida como Algebra y Cálculo Relacional

- Se pueden representar fácilmente asociaciones M: N

- No existen apuntadores u otro tipo de información que no sea la que creó la necesidad de la Base de Datos

- Las operaciones efectuadas para obtener información se realizan a nivel de la tabla completa y no a nivel de registros

- No es necesario diseñar el esquema de la Base de Datos de acuerdo a las operaciones o consultas que se van a llevar a cabo. Ees posible obtener información no prevista

- Se puede modificar la estructura de la Base de Datos sin que esto obligue a un cambio de las aplicaciones

- La forma de explotar la información es por medio de operaciones relacionales, a través de un lenguajes de cuarta generación

#### **MODELOS LOGICOS BASADOS EN OBJETOS**

Estos modelos son relativamente recientes, se caracterizan por ser muy flexibles e independientes de la forma en que Jos datos se almacenan y manipulan, además de que hacen posible especificar claramente las limitantes de los datos.

Los modelos basados en objetos siguen en desarrollo con vistas a hacer una representación más completa y versátil de la información. Se incluyen en estudios de Inteligencia Artificial y Bases de Conocimiento.

# ESQUEMAS.

El esquema de la Base de Datos lo constituye el diseño de la misma. Existen varios esquemas en la Base de Datos de acuerdo al nivel que describen, el objetivo es que estos esquemas sean independientes. A la capacidad de modificar una definición de esquema en un nivel sin afectar la definición del esquema en el nivel inmediato superior se denomina *independencia de datos.* 

Los esquemas que existen en una Base de Datos son:

- Esquema fisico

En este esquema se define la forma en como se almacenan realmente los datos.

- Esquema lógico

 $\bullet$ 

En este esquema se describen cuáles son los datos reales que están almacenados en la Base de Datos y que relaciones existen entre ellos. Un mismo modelo tendrá diferentes esquemas fisicos al ser implantado en diferentes DBMS.

## LENGUAJES

Para definir el esquema de la Base de Datos, así como para explotar la información que se encuentra en ella es necesario contar con un medio de comunicación proporcionado por el DBMS. Existen dos tipos de lenguajes básicamente, los cuales en la mayoría de los casos están inmersos en uno:

- Lenguaje de Definición de Datos

- Lenguaje de Manipulación de Datos

El Lenguaje de Manipulación de. Datos puede ser de alguno de los siguientes tipos:

- Procedurales: se especifica el cómo los datos son recuperados

- No Procedurales: se especifica únicamente los datos que serán recuperados

Un lenguaje será más productivo en tanto más No Procedural sea y más versátil para aplicaciones especiales en tanto más Procedural se comporte.

#### **SQL (Structured Query Language)**

SQL es un lenguaje tanto para la definición de los datos como para la manipulación de ellos.

Características:

- Es un lenguaje estándar reconocido por ANSI e ISO

- Se encuentra implementado en la mayoría de los DBMS más populares

-Es un 4GL

 $\cdot$   $\cdot$ 

- Es muy fácil de utilizar

- No incluye referencias fisicas de los datos

- Es utilizado desde muchos programas de aplicación que forman parte de un RDBMS

- Es utilizado para la obtención, modificación y definición de los datos, así como para la ... Administración de la Base de Datos

 $\bullet$ 

## INGENIERIA DE SOFTWARE

La Ingeniería de Software consiste en el establecimiento y uso de principios de ingeniería robustos, orientados a obtener software que sea fiable y funcione eficientemente sobre máquinas reales.

la Ingeniería de Software abarca un conjunto de tres elementos claves: *métodos, herramientas* y *procedimientos,* que facilitan controlar el proceso de desarrollo de software y suministran las bases para construir software de alta calidad de una forma productiva.

Los métodos de la Ingeniería de Software suministran el "cómo" construir técnicamente el software, abarcan tareas como:

- Planificación y estimación de proyectos

- Análisis de los requerimientos del sistema y del software
- Diseño de los datos
- Arquitectura de programas y procedimientos
	- Codificación
- -Pruebas
- Mantenimiento

Las herramientas de la Ingeniería de Software suministran un soporte automático o semiautomático para los métodos.

Los procedimientos de la Ingeniería de Software facilitan un desarrollo racional y oportuno del software. ·

Diseño de Bases de Datos Relacionales

# **EL CICLO DE VIDA**

El ciclo de vida en la Ingeniería de Software exige un enfoque sistemático, secuencial del desarrollo del software que comienza en el nivel del sistema y progresa a través del análisis, diseño, codificación, prueba y mantenimiento.

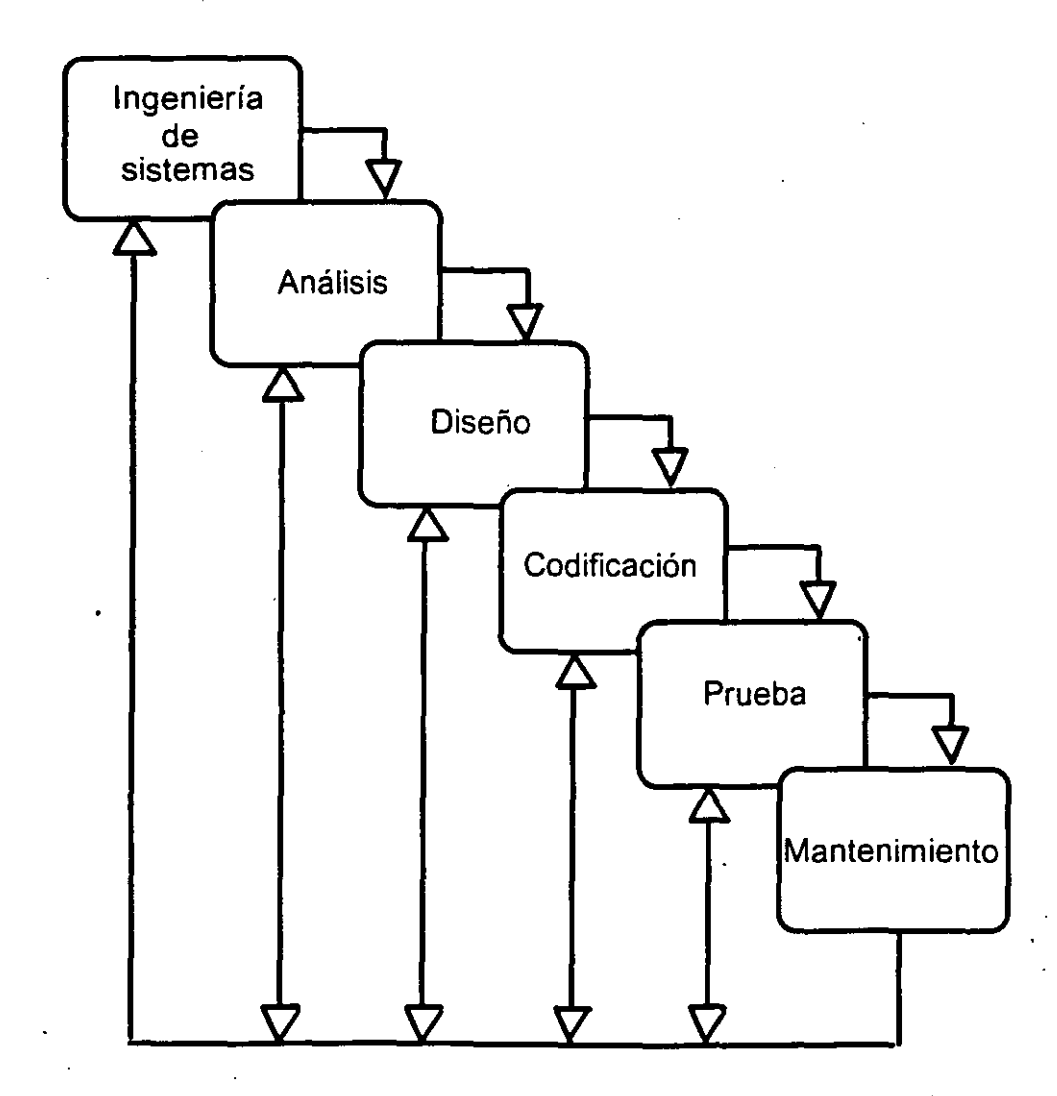

 $\bullet$ 

Las etapas de la Ingenierá de Software se aplican tanto a Procesos, como a Datos:

- En el caso de procesos, el ciclo de vida nos conduce a la creación de programas que automatizan los procesos.

- Para poder automatizar procesos, antes se debe análisar y diseñar los datos.

- Cuando los procesos automatizados no se implementan soportados en Bases de datos, la implementación del siseño de datos se puede hacer conjuntamente; pero va ha existir una dependencia datos/programas.

- No todos los sistemas basados en computadora hacen uso de una Base de Datos, para aquellos que lo hacen, la Base de Datos es la guía para todas las funciones del sistema.

- El análisis, diseño e implementación de una Base de Datos forman parte del ciclo de vida de la Ingeniería de Software y son actividades que no estan ligadas al desarrollo de alguna aplicación en particular y pueden iniciarse una vez que se ha definido el dominio de la información.

..

#### RESUMEN

#### - Bases de Datos

Una Base de Datos es un conjunto de datos interrelacionados

#### - Sistemas Manejadores de Bases de Datos (DBMS)

Conjunto de programas que sirven para administrar, controlar, accesar y manipular una Base de Datos

#### - Modelo Relacional

Representación de la Base de Datos por medio de tablas relacionadas a través de columnas

#### -Esquema lógico y fisico de una Base de Datos

Definición de la Base de datos a nivel conceptual y fisico

#### - Lenguaje de Definición y Lenguaje de Manipulación de Datos

Lenguajes para la definición, modificación y consulta de la Base de Datos, proporcionados por el DBMS

#### -SQL

Lenguaje comercial estándar para definición y manipulación de la información en una Base de Datos

#### - Ingeniería de Software

Métodos, herramientas y procedimientos para el desarrollo de sistemas basados en computadora

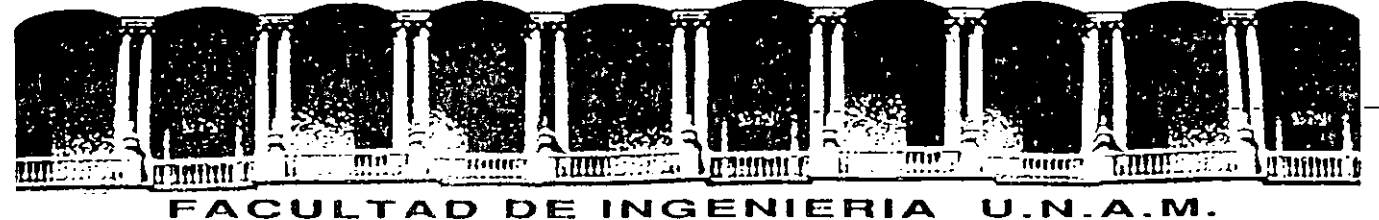

# DIVISION DE EDUCACION CONTINUA

# ANALISIS, DISEÑO E IMPLEMENT ACION DE SISTEMAS DE BASES DE DATOS

MATERIAL DIDACTICO

1994

Palacio de Minería Calle de Tacuba 5 Primer piso Oeleg. Cuauhtémoc 06000 México, D.F. Tel.: 521-40-20 Apdo. Postal M-2285

# **ANALISIS**

مكويتين لحاج الإربابيني

OBJETIVO:

En este capítulo se estudiará la metodología utilizada para el análisis de Bases de Datos relacionales.

En este capítulo el asistente:

Aprenderá a identificar las entidades a partir de los requerimientos de la empresa.

Aprenderá a identificar las relaciones existentes entre entidades.

- Determinará los atributos de las entidades y relaciones.

- Identificará superentidades y subentidades.

- Identificará relaciones recursivas y N-arias.

- Conocerá los DEA como herramienta gráfica para representar un modelo de Bases de Datos.

El análisis de Bases de Datos Relacionales está basado en la percepción de un mundo real que se compone de un conjunto de objetos básicos llamados **Entidades,** y de **Asociaciones** entre esos objetos.

Ejemplo:

Cuando una Empresa maneja PRODUCTOS que son ENTREGADOS por un DISTRIBUIDOR, cada uno de esos productores o distribuidores es una Entidad, y la entrega de un PRODUCTO por un DISTRIBUIDOR representa una Asociación.

El conjunto de todos los productos que maneja la empresa es entonces un "conjunto de Entidades", y todas las Asociaciones forman un "conjunto de Asociaciones".

Sin embargo, por simplicidad, se denomina Entidad a la representación del conjunto de Entidades y Asociación a la representación del conjunto de Asociaciones.

 $y_i$ 

El procedimiento de análisis es el siguiente:

- l. Seleccionar ·las Entidades (como cliente, parte, o proveedor) y el tipo de entidad.
- 2. Seleccionar las Asociaciones entre las entidades (como orden de partes por clientes, partes proporcionadas por el proveedor, etc.) que están dentro del Alcance de Integración de la Empresa.
- 3. Determinar el tipo de relación entre las entidades.·
- 4. Determinar el grado de asociación entre las entidades.
- 5. Asignar atributos a esas entidades y Asociaciones.

**Diseño de Bases de Datos Relacionales** 

#### **Entidades**

Es un objeto que existe y que es distinguible de otros objetos.

Es algo (persona, lugar, objeto, concepto) a lo que la Empresa le reconoce poder existir en forma independiente y que puede ser definido en forma única.

Ejemplo: película, cliente, empleado, departamento, máquina, etc.

Una instancia de una entidad es un elemento de ese tipo de entidad, por ejemplo: "Los gritos del silencio" (película), "Sistemas" (departamento), etc.

Al conjunto de todas las instancias de una entidad se le denomina "conjunto de Entidades" o "tipo de entidad".

Por simplicidad se denomina entidad al "conjunto de entidades".

Las entidades representan tablas en el diseño relacional.

ANALISIS 4

 $\mathcal{F}^{\mathcal{G}}_{\mathcal{G}}(\mathcal{G})$ 

**Diseño de Bases de Datos Relacionales** 

## **¿Como obtener las entidades?**

 $\sim$   $\sim$   $\sim$ 

Las entidades se obtienen de un análisis requerimientos de la empresa. de los

Generalmente las entidades son sustantivos; pero no todos los sustantivos representan entidades.

Se deberán ignorar los sustantivos que:

- No tengan importancia para la empresa.

Aquellos que denoten documentos que contienen información proveniente de otras entidades, por ejemplo: recibo de nomina, credencial de socio, etc.

#### **Determinación de la llave primaria**

Por definición, toda ocurrencia de una Entidad debe ser identificable en forma única. Es por lo anterior que se debe encontrar un identificador de la Entidad o llave.

Existen varios tipos de llaves:

**Súper llave.** Es un conjunto de uno o más atributos que, tomados en conjunto, permiten identificar en forma única una Entidad dentro del conjunto de Entidades.

**Llave candidato.** El concepto de Súper llave no es suficiente, puesto que puede contener atributos extraños. Las Súper llaves con el menor conjunto de atributos se conocen como llaves candidato y es posible que existan diferentes conjuntos de atributos que puedan servir como llaves candidato.

**Llave primaria.** Una llave primaria es una llave candidato que ha sido seleccionada por el diseñador de la base de datos como el medio de identificar Entidades.

**----DiS-eño de Bases de Datos** Relaci'=o=-na=-'lo::e-=-s~---

Las características necesarias para una llave primaria son las siguientes:

- Unica

- Conocible en cualquier tiempo

Las características deseables de una llave primaria son las siguientes:

- Estable

- No descriptiva

- Pequeña y simple

Diseño de Bases de Datos Relacionales

#### **Documentación de las entidades**

Una vez que se han determinado las entidades, es necesario asignarles un nombre, para lo cual se pueden tomar en cuenta los siguientes puntos:

Utilizar sustantivos en DEPARTAMENTO, PELICULA, etc.). singular (EMPLEADO,

- Eliminar homónimos.

Describir el significado de la entidad en un Diccionario, utilizando ejemplos y contra ejemplos.

Ejemplo:

#### EMPLEADO

Un empleado es para la empresa X toda persona que tiene una relación laboral mediante un contrato suscrito mediante la Ley Laboral del Trabajo, por ejemplo: empleado de .confianza, de medio tiempo, jubilados. No se consideran empleados a aquellas personas que presten sus servicios bajo pago por honorarios o bien empleados temporales o contratados por otra empresa.

ANALISIS 8
## **Asociaciones**

Es el vínculo que existe entre dos o más Entidades.

Por ejemplo, la Entidad departamento puede asociarse con la Entidad empleado vía la Asociación emplea.

Ejemplo:

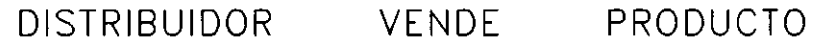

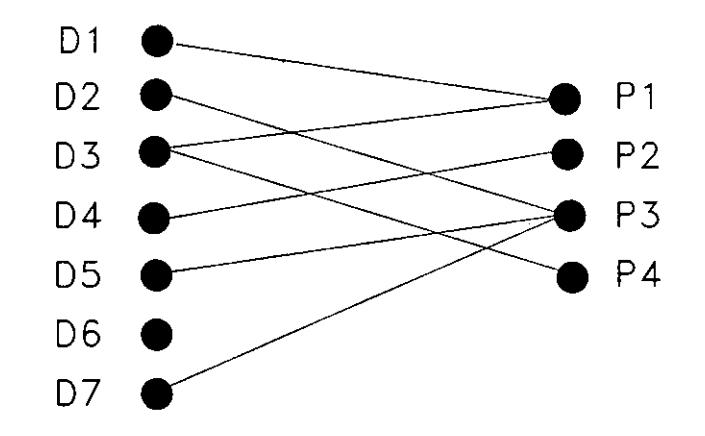

Una instancia de una asociación es un elemento de esa relación entre entidades, por ejemplo: Juan Pérez TRABAJA Sistemas.

# **¿Como obtener las asociaciones?**

Al conjunto de todas las instancias de una asociación se le denomina "conjunto de Asociaciones" o "tipo de asociación".

Por simplicidad se denomina asociación o relación al "conjunto de asociaciones".

Las asociaciones o relaciones se obtienen de un análisis de los requerimientos de la empresa.

Generalmente las entidades son verbos; pero no todos los verbos representan relaciones.

Se deberán ignorar los verbos que:

- No tengan importancia para la empresa.

- Aquellos que denoten procesos, por ejemplo, "generar **nomina <sup>11</sup> •** 

.-

# **Grado de asociación**

El grado de asociación o cardinalidad, representa en forma cualitativa, el número de ocurrencias de una entidad con las que puede estar asociada una instancia de otra entidad.

Una asociación puede tener tres tipos de grados:

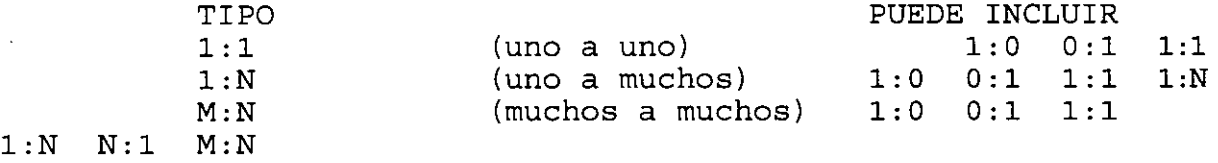

El grado de asociación puede ser obtenido de las reglas de empresa.

Las reglas de empresa son definiciones que se obtienen del análisis de datos. Por ejemplo:

> "Un conferencista puede dictar muchos cursos" "Un curso sólo puede ser dictado por un conferencista"

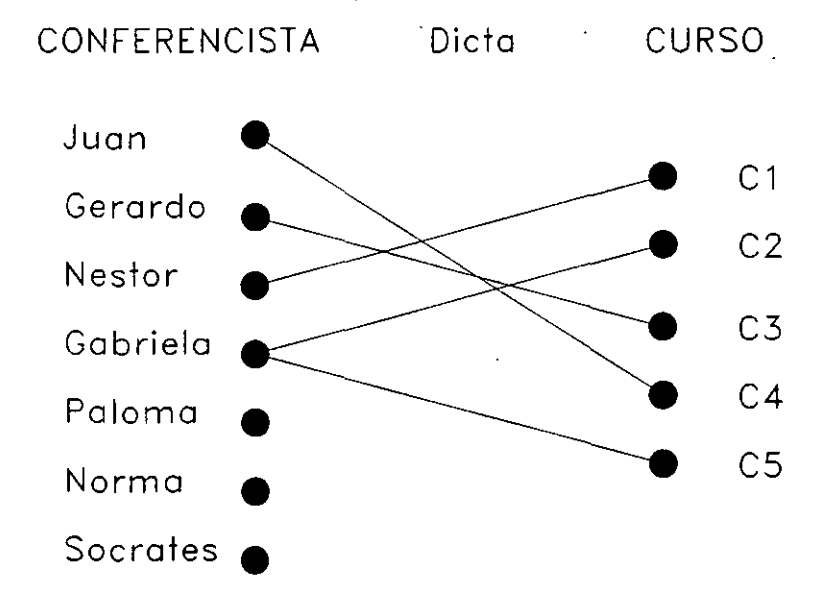

Los grados que incluye una categoría de asociación pueden ser reducidos con reglas de empresa más estrictas, como:

> "Un conferencista debe ofrecer varios cursos" "Un curso debe ser ofrecido por un conferencista"

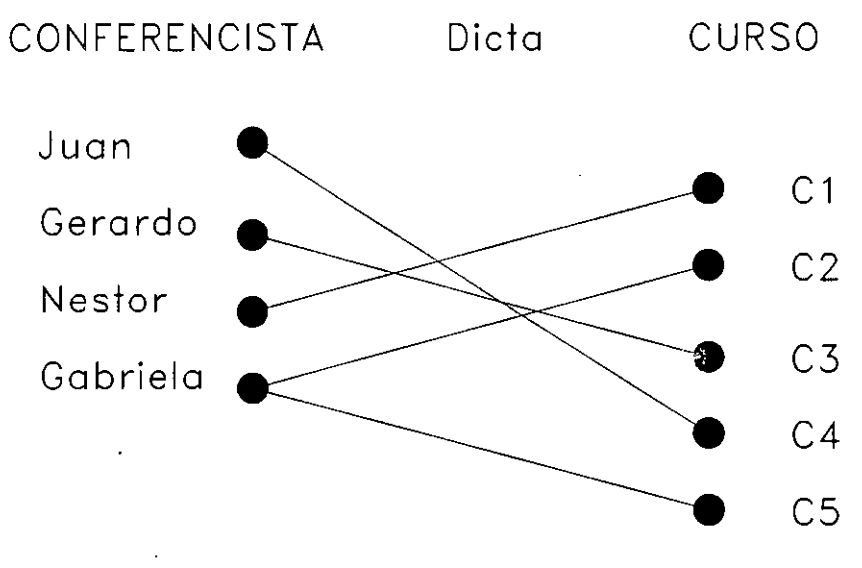

ANALISIS

13

# **Cardinalidad mínima**

Las reglas de empresa que excluyen Asociaciones traducen como la obligatoriedad de que una participe en una Asociación con otra Entidad. 1:0 se entidad

Una Entidad con obligatoriedad se puede considerar como una Entidad débil puesto que para existir depende de la existencia de otra Entidad.

# **Documentación de las relaciones**

Una vez que se han determinado las entidades y relaciones entre ellas, es necesario asignar un nombre a las relaciones, para lo cual se pueden tomar. en cuenta los siguientes puntos:

- Utilizar verbos en voz activa (TRABAJA, PERTENECE, RENTA, CURSA, etc.).

- Eliminar homónimos.

- Utilizar sinónimos cuando sea necesario.

- Describir el significado de la relación entre las entidades participantes en un Diccionario, utilizando ejemplos y contra ejemplos.

# **Atributos**

Es una propiedad de una Entidad.

Por ejemplo, número, nombre y RFC pueden ser atributos de la Entidad cliente.

Los atributos generalmente describen a una entidad.

Hay que decidir el tipo asociado a los atributos, por ejemplo: entero, real, carácter, etc.

Hay que determinar cuales son atributos indirectos en una relación, por ejemplo, en la relación EMPLEADO TRABAJA DEPARTAMENTO, el atributo número de sucursal es un atributo indirecto de EMPLEADO en la relación.

Los atributos derivables se deben eliminar en esta etapa. Por ejemplo el salario neto de los empleados obtenido de la suma del salario base más comisiones más prestaciones, no se debe considerar como atributo directo.

En el Diccionario hay que documentar los atributos de cada entidad, indicando nombre, tipo y descripción.

 $\mathbf{r}$ 

### **Diagramas de Entidades** *y* **Asociaciones**

El análisis de Entidades y Asociaciones cuenta con una herramienta gráfica para cumplir sus objetivos.

El proceso se realiza dibujando diagramas conocidos como Diagramas de Entidades y Asociaciones (DEA)

Las convenciones al dibujar DEA son:

- 1. Las Entidades serán representadas por rectángulos.
- 2. Las Asociaciones serán rombos.
- 3. Las líneas de conexión mostrarán qué Entidades son vinculadas por cuál Asociación.
- 4. Los atributos de las Entidades y las Asociaciones se muestran como círculos o elipses conectados al rombo o rectángulo correspondiente. Generalmente no se dibujan.
- 5. El grado de la Asociación será representado por 1, M ó N, sobre las líneas de conexión.
- 6. La obligatoriedad de una entidad débil se indicará terminando la correspondiente línea de conexión dentro de un pequeño rectángulo que forme parte de la Entidad.

### **Generalización**

La generalización es el proceso que permite reunir a un conjunto de entidades con atributos comunes en una entidad de nivel superior llamada superentidad.

A cada una de las entidades agrupadas se les conoce como subentidades.

La especialización consiste en generar entidades con atributos particulares a partir de una entidad. En este caso la entidad de la cual parte la especialización también<br>es llamada superentidad, y las entidades generadas llamada superentidad, y las entidades generadas subentidades.

La llave primaria, superentidad también contrario no aplica. atributos lo son de y relaciones de las subentidades. una Lo Ejemplo:

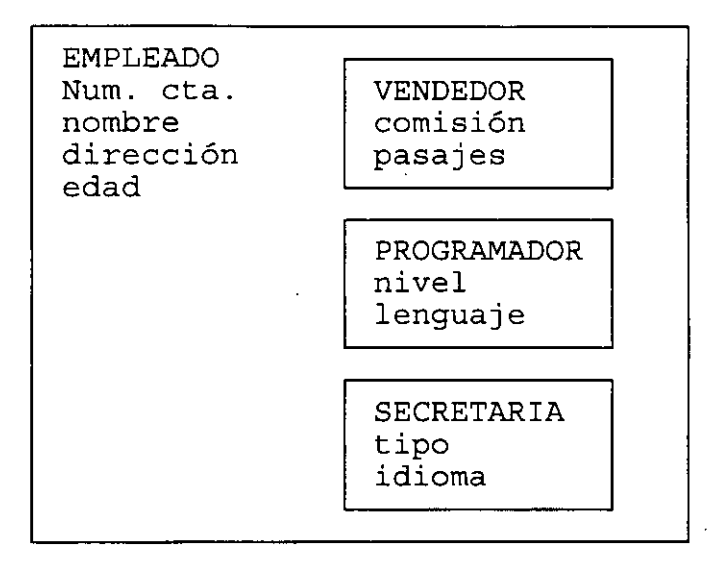

### **Clases**

Una clase es un conjunto de subentidades mutuamente excluyentes.

Cada clase tiene asociado un atributo de clasificación en la superentidad.

Una superentidad puede tener n clases.

Ejemplo:

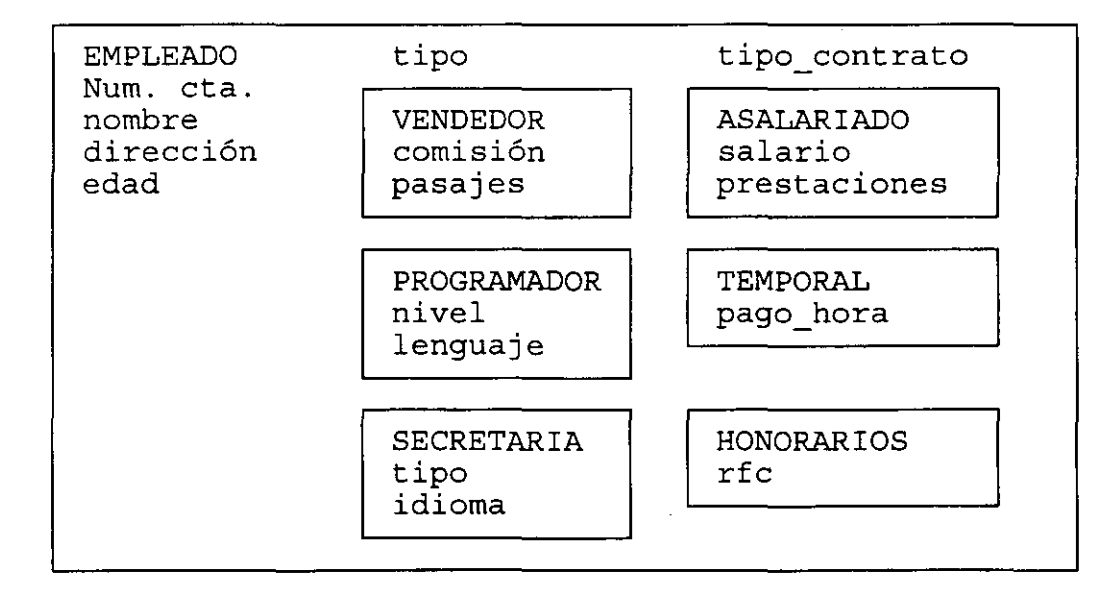

/

# **Relaciones N-arias**

Las relaciones N-arias, son aquellas que existen entre más de dos Entidades.

El Modelo de Entidades y Asociaciones representa estos casos relacionando las Entidades involucradas con un mismo rombo, que representa la relación.

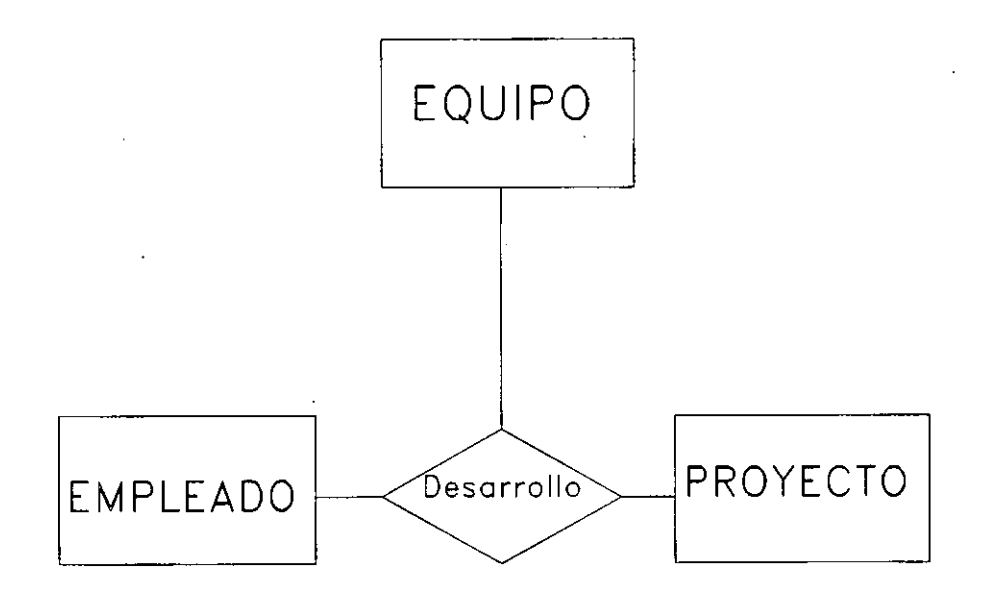

En las relaciones N-arias no es de mucha utilidad especificar el grado de asociación <sup>y</sup> la cardinalidad mínima.

# **Relaciones recursivas**

Son las que se dan entre Entidades del mismo conjunto de Entidades.

Un ejemplo lo podemos ver considerando al conjunto de Entidades CIUDADANO y la Asociación MATRIMONIO, que debe ser entre dos CIUDADANOs.

En estos casos el modelo se realiza exactamente igual a los casos no-recursivos, pero se debe indicar el papel que juega cada Entidad en la relación.

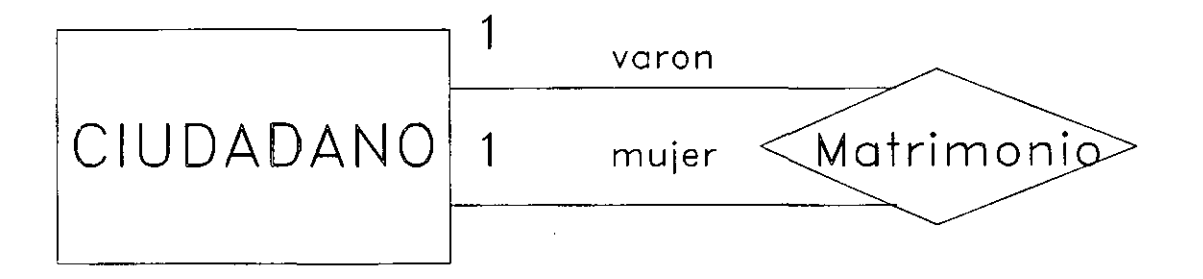

--~ ~--Diseño **de Bases de Datos** Relac-:i-on-a-=-1-ea \_\_\_\_ \_

**Contenido del Diccionario** 

Para cada entidad:

- Nombre
- Descripción
- Llave primaria
- En el caso de subentidades:

Superentidad Clase Atributo de clasificación

• Número aproximado de instancias

Para cada relación:

- Nombre ( entidad relación entidad
- Descripción
- Grado de asociación
- Cardinalidad mínima
- En el caso de relaciones recursivas, rol de cada entidad

Para cada atributo (entidad o relación)

- Nombre
- Descripción
- Tipo de dato
- Si es atributo derivable, indicar fórmula

# **ANALISIS**

OBJETIVO:

En este capítulo se estudiará la metodología utilizada para el análisis de Bases de Datos relacionales.

En este capítulo el asistente:

Aprenderá a identificar las entidades a partir de los requerimientos de la empresa.

Aprenderá a identificar las relaciones existentes entre entidades.

- Determinará los atributos de las entidades y relaciones.

- Identificará superentidades y subentidades.

- Identificará relaciones recursivas y N-arias.

- Conocerá los DEA como herramienta gráfica para representar un modelo de Bases de Datos.

El análisis de Bases de Datos Relacionales está basado en la percepción de un mundo real que se compone de un conjunto de objetos básicos llamados **Entidades,** y de **Asociaciones** entre esos objetos.

Ejemplo:

Cuando una Empresa maneja PRODUCTOS que son ENTREGADOS por un DISTRIBUIDOR, cada uno de esos productores o distribuidores es una Entidad, y la entrega de un PRODUCTO por un DISTRIBUIDOR representa una Asociación.

El conjunto de todos los productos que maneja la empresa es entonces un "conjunto de Entidades", y todas las Asociaciones forman un "conjunto de Asociaciones".

Sin embargo, por simplicidad, se denomina Entidad a la representación del conjunto de Entidades y Asociación a la representación del conjunto de Asociaciones.

El procedimiento de análisis es el siguiente:

- l. Seleccionar las Entidades '(como cliente, parte, o proveedor) y el tipo de entidad.
- 2. Seleccionar las Asociaciones entre las entidades (como orden de partes por clientes, partes proporcionadas por el proveedor, etc.) que están dentro del Alcance de Integración de la Empresa.
- 3. Determinar el tipo de relación entre las entidades.
- 4. Determinar el grado de asociación entre las entidades.

5. Asignar atributos a esas entidades y Asociaciones.

#### **Entidades**

Es un objeto que existe y que es distinguible de otros objetos.

Es algo (persona, lugar, objeto, concepto) a lo que la Empresa le reconoce poder existir en forma independiente y que puede ser definido en forma única.

Ejemplo: película, cliente, empleado, departamento, máquina, etc.

Una instancia de una entidad es un elemento de ese tipo de entidad, por ejemplo: "Los gritos del silencio" (película) , ''Sistemas'' (departamento), etc.

Al conjunto de todas las instancias de una entidad se le denomina "conjunto de Entidades" o "tipo de entidad".

Por simplicidad se denomina entidades". entidad al "conjunto de

Las entidades representan tablas en el diseño relacional.

~~

# **¿Como obtener las entidades?**

Las entidades se obtienen de un análisis de los requerimientos de la empresa.

Generalmente las entidades son sustantivos; pero no todos los sustantivos representan entidades.

Se deberán ignorar los sustantivos que:

- No tengan importancia para la empresa.

Aquellos que denoten documentos que contienen información proveniente de otras entidades, por ejemplo: recibo de nomina, credencial de socio, etc.

### **Determinación de la llave primaria**

Por definición, toda ocurrencia de una Entidad debe ser identificable en forma única. Es por lo anterior que se debe encontrar un identificador de la Entidad o.llave.

Existen varios tipos de llaves:

**Súper llave.** Es un conjunto de uno o más atributos que, tomados en conjunto, permiten identificar en forma única una Entidad dentro del conjunto de Entidades.

**Llave candidato.** El concepto de Súper llave no es suficiente, puesto que puede contener atributos extraños. Las Súper llaves con el menor conjunto de atributos se conocen como llaves candidato y es posible que existan diferentes conjuntos de atributos que puedan servir como llaves candidato.

**Llave primaria.** Una llave primaria es una llave candidato que ha sido seleccionada por el diseñador de la base de datos como el medio de identificar Entidades.

Las características necesarias para una llave primaria son las siguientes:

- Unica
- Conocible en cualquier tiempo

Las características deseables de una llave primaria son las siguientes:

- Estable
- No descriptiva
- Pequeña y simple

### **Documentación de las entidades**

Una vez que se han determinado las entidades, es necesario asignarles un nombre, para lo cual se pueden tomar en cuenta los siguientes puntos:

Utilizar sustantivos en DEPARTAMENTO, PELICULA, etc.). singular (EMPLEADO,

- Eliminar homónimos.

Describir el significado de la entidad en un Diccionario, utilizando ejemplos y contra ejemplos.

Ejemplo:

#### EMPLEADO

Un empleado es para la empresa X toda persona que tiene una relación laboral mediante un contrato suscrito mediante la Ley Laboral del Trabajo, por ejemplo: empleado .de confianza, de medio tiempo, jubilados. No se consideran empleados a aquellas personas que presten sus servicios bajo pago por honorarios o bien empleados temporales o contratados por otra empresa.

ANALISIS 8

# **Asociaciones**

Es el vínculo que existe entre dos o más Entidades.

Por ejemplo, la Entidad departamento puede asociarse con la Entidad empleado vía la Asociación emplea.

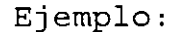

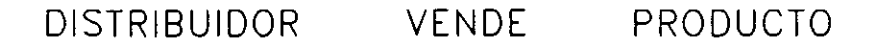

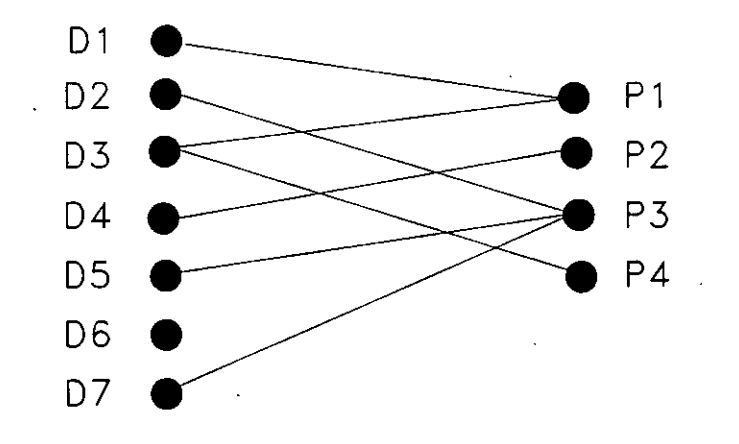

Una instancia de una asociación es un elemento de esa relación entre entidades, por ejemplo: Juan Pérez TRABAJA Sistemas.

ANALISIS 9

### **¿Como obtener las asociaciones?**

Al conjunto de todas las instancias de una asociación se le denomina "conjunto de Asociaciones" o "tipo de asociación".

**Diseño de Bases de Datos Relacionales** 

Por simplicidad se denomina asociación o relación al "conjunto de asociaciones".

Las asociaciones o relaciones se obtienen de un análisis de los requerimientos de la empresa.

Generalmente las entidades son verbos; pero no todos los verbos representan relaciones.

Se deberán ignorar los verbos que:

- No tengan importancia para la empresa.

- Aquellos que denoten procesos, por ejemplo, "generar **nomina <sup>11</sup> •** 

# **Grado de asociación**

El grado de asociación o cardinalidad, representa en forma cualitativa, el número de ocurrencias de una entidad con las que puede estar asociada una instancia de otra entidad.

Una asociación puede tener tres tipos de grados:

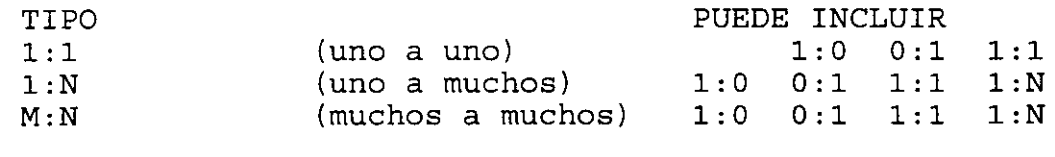

N:1 M:N

El grado de asociación puede ser obtenido de las reglas de empresa.

Las reglas de empresa son definiciones que ·se obtienen del análisis de datos. Por ejemplo:

> "Un conferencista puede dictar muchos cursos"<br>"Un curso sólo puede ser dictado por "Un curso sólo puede ser dictado por un conferencista"

CONFERENCISTA CURSO : Dicta Juan

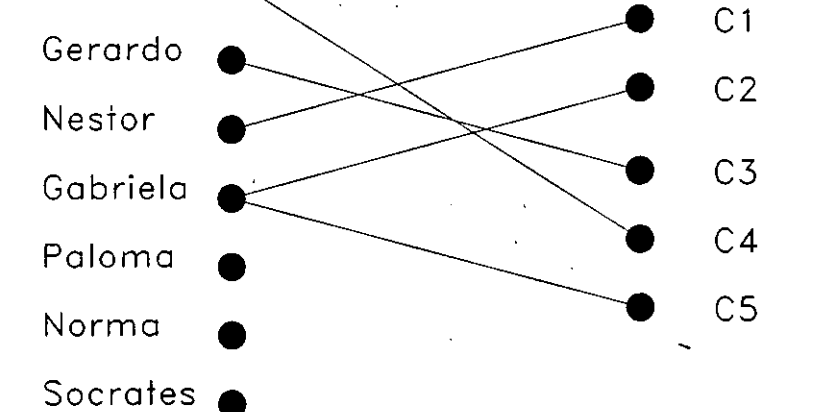

ANALISIS

13

Los grados que incluye una categoría de asociación pueden ser reducidos con reglas de empresa más estrictas, como:

> "Un conferencista debe ofrecer varios cursos" "Un curso debe ser ofrecido por un conferencista"

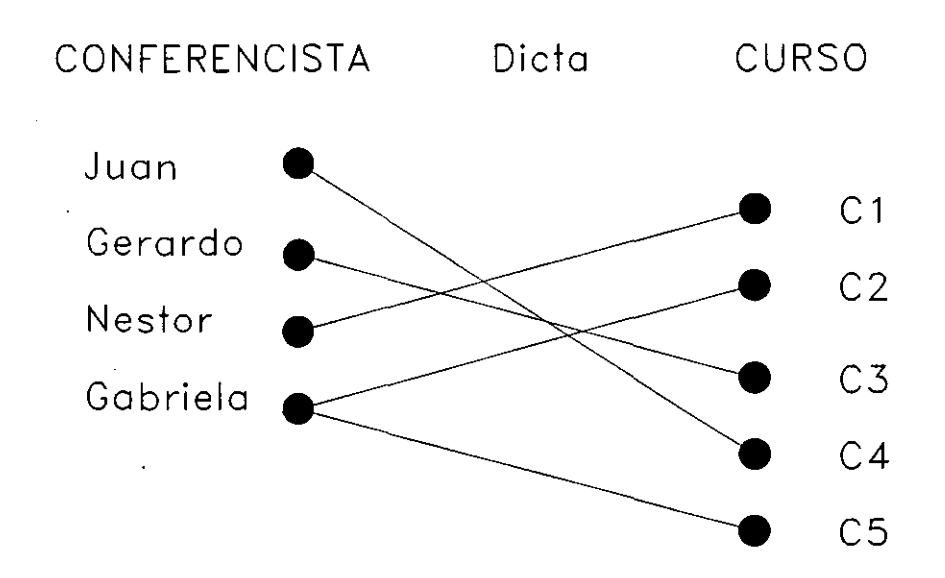

ANALISIS 14

# **Cardinalidad mínima**

Las reglas de empresa que excluyen Asociaciones 1:0 se traducen como la obligatoriedad de que una entidad participe en una Asociación con otra Entidad.

Una Entidad con obligatoriedad se puede considerar como una Entidad débil puesto que para existir depende de la existencia de otra Entidad.

### **Documentación de las relaciones**

Una vez que se han determinado las entidades y relaciones entre ellas, es necesario asignar un nombre a las relaciones, para lo cual se pueden tomar en cuenta los siguientes puntos:

Utilizar verbos en voz activa (TRABAJA, PERTENECE, RENTA; CURSA, etc.)

- Eliminar homónimos.

- Utilizar sinónimos cuando sea necesario.

Describir el significado de la relación entre las entidades participantes en un Diccionario, utilizando ejemplos y contra ejemplos.

### **Atributos**

Es una propiedad de una Entidad.

Por ejemplo, número, nombre y RFC pueden ser atributos de la Entidad cliente.

Los atributos generalmente describen a una entidad.

Hay que decidir el tipo asociado a los atributos, por ejemplo: entero, real, carácter, etc.

Hay que determinar cua1es son atributos indirectos en una relación, por ejemplo, en la relación EMPLEADO TRABAJA DEPARTAMENTO, el atributo número de sucursal es un atributo indirecto de EMPLEADO en la relación.

Los atributos derivables se deben eliminar en esta etapa. Por ejemplo el salario neto de los empleados obtenido de la suma del salario base más comisiones más prestaciones, no se debe considerar como atributo directo.

En el Diccionario hay que documentar los atributos de cada entidad, indicando nombre, tipo y descripción.·

### **Diagramas de Entidades y Asociaciones**

El análisis de Entidades y Asociaciones cuenta con una herramienta gráfica para cumplir sus objetivos.

El proceso se realiza dibujando diagramas conocidos como Diagramas de Entidades y Asociaciones (DEA) .

Las convenciones al dibujar DEA son:

- l. Las Entidades serán representadas por rectángulos.
- 2. Las Asociaciones serán rombos.
- 3. Las líneas de conexión mostrarán qué Entidades son vinculadas por cuál Asociación.
- 4. Los atributos de las Entidades y las Asociaciones se muestran como círculos o elipses conectados al rombo o rectángulo correspondiente. Generalmente no se dibujan.
- 5. El grado de la Asociación será representado por 1, M ó N, sobre las líneas de conexión.
- 6. La obligatoriedad de una entidad débil se indicará terminando la correspondiente línea de conexión dentro de un pequeño rectángulo que forme parte de la Entidad.

### **Generalización**

La generalización es el proceso que permite reunir a un conjunto de entidades con atributos comunes en una entidad de nivel superior llamada superentidad.

**Diseño de Bases de Datos Relacionales** 

A cada una de las entidades agrupadas se les conoce como subentidades.

La especialización consiste en generar entidades con atributos particulares a partir de una entidad. En este caso la entidad de la cual parte la especialización también es llamada superentidad, y las entidades generadas subentidades.

La llave primaria, atributos y relaciones de una superentidad también lo son de las subentidades. Lo contrario no aplica.

 $\mathbb{R}^2$ 

Ejemplo:

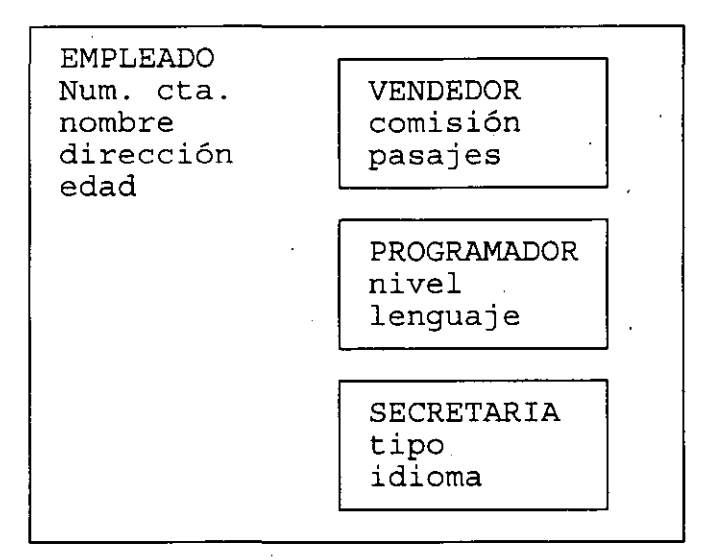
### **Clases**

Una clase es un conjunto de subentidades mutuamente excluyentes.

**Diseño de Bases de Datos Relacionales** 

Cada clase tiene asociado un atributo de clasificación en la superentidad.

Una superentidad puede tener n clases.

Ejemplo:

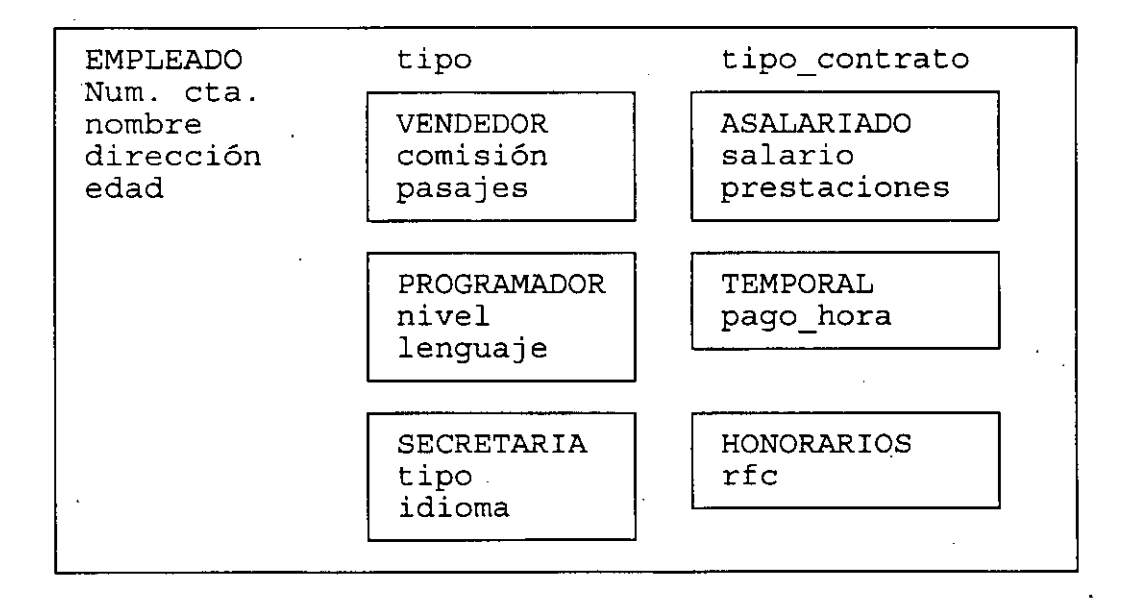

### **Relaciones N-arias**

 $\mathcal{L}^{\text{max}}$ 

Las relaciones N-arias, son aquellas que existen entre más de dos Entidades.

El Modelo de Entidades y Asociaciones representa estos casos relacionando las Entidades involucradas con un mismo rombo, que representa la relación.

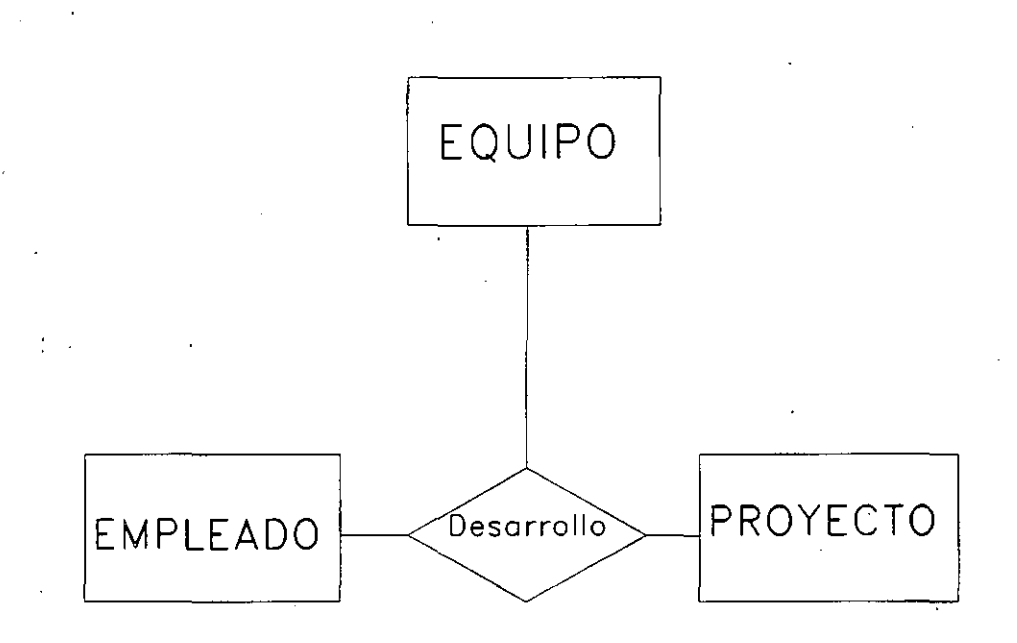

En las relaciones N-arias no es· de mucha utilidad especificar el grado de asociación y la cardinalidad mínima.

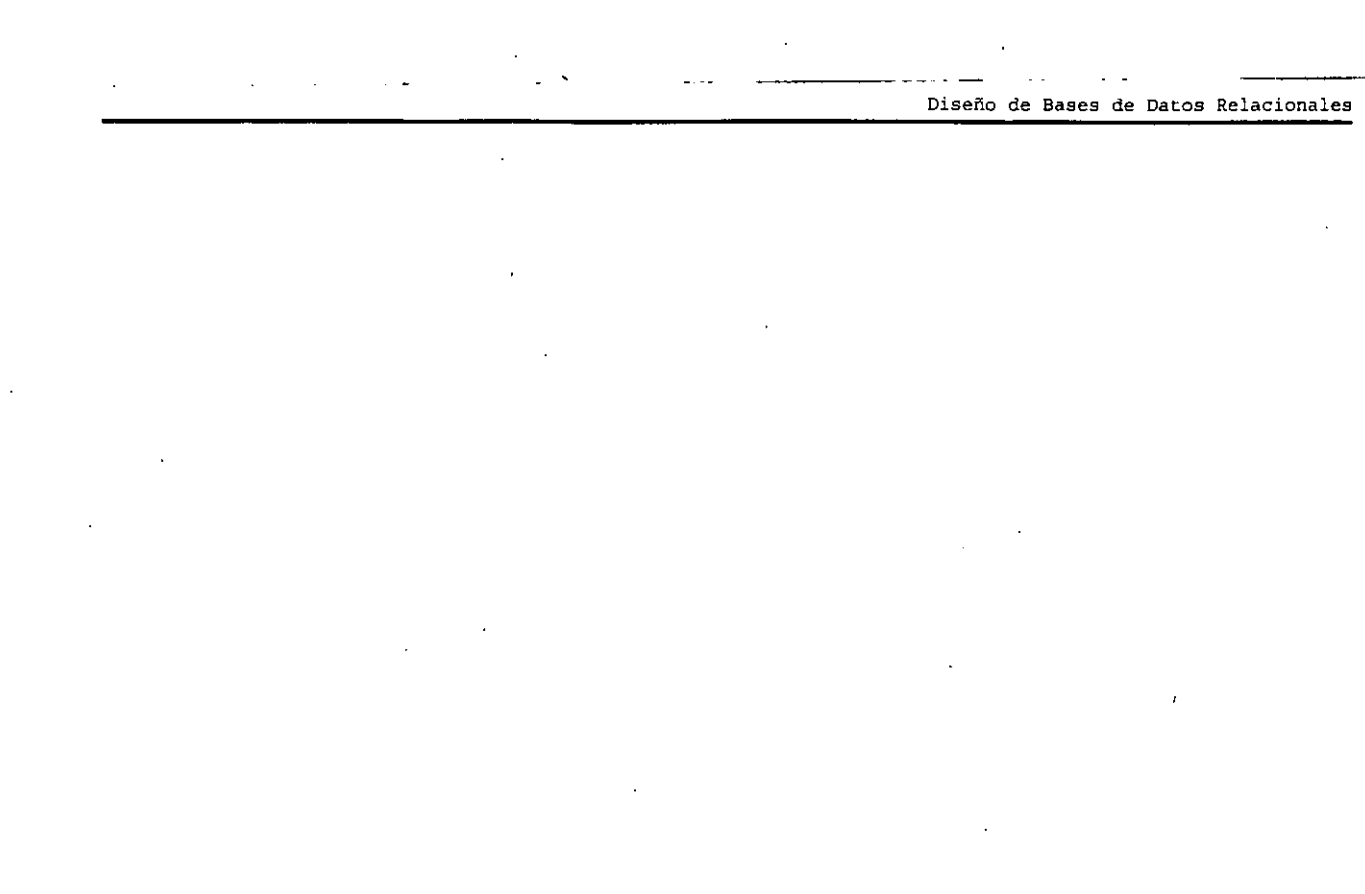

### **Relaciones recursivas**

Son .las que se dan entre Entidades del mismo conjunto de Entidades.

Un ejemplo lo podemos ver considerando al conjunto de Entidades CIUDADANO y la Asociación MATRIMONIO, que debe ser entre dos CIUDADANOs.

En estos casos el modelo se realiza exactamente igual a los casos no-recursivos, pero se debe indicar el papel que juega cada Entidad en la relación.

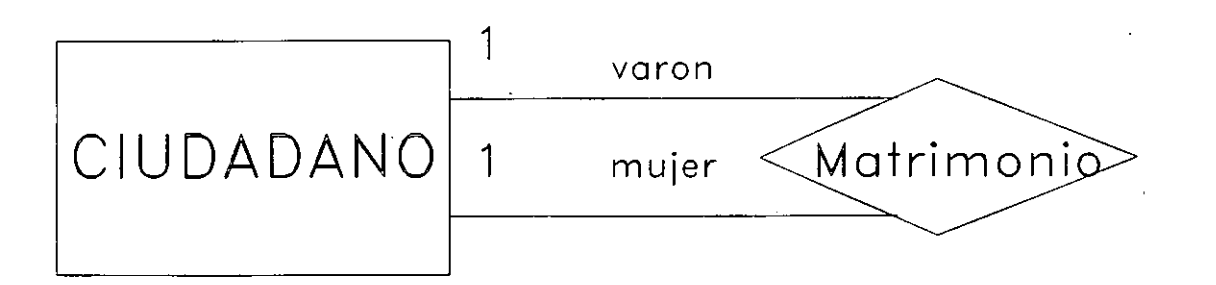

## **Contenido del Diccionario**

Para cada entidad:

- Nombre
- Descripción
- Llave primaria
- En el caso de subentidades:

Superentidad Clase Atributo de clasificación

• Número aproximado de instancias

Para cada relación:

- Nombre ( entidad relación entidad )
- Descripción
- Grado de asociación
- Cardinalidad mínima
- En el caso de relaciones recursivas, rol de cada entidad

Para cada atributo (entidad o relación)

- Nombre
- Descripción
- Tipo de dato
- Si es atributo derivable, indicar fórmula

ANALISIS 26,

# **DISEÑO**

#### OBJETIVO:

En este capítulo se estudiaran las técnicas para la obtención de tablas a partir del modelado representado por medio de un Diagrama de Entidades y Relaciones.

En este capítulo el asistente:

- Aprenderá a obtener las tablas que componen la Base de Datos a partir de entidades.

- Aprenderá a diseñar las relaciones entre tablas por medio de llaves foráneas o tablas de relación.

- Enetenderá el concepto de redundancia.

Comprenderá el proceso de normalización de un diseño de Bases de Datos.

### **Llave primaria**

Una llave primaria seleccionada por el medio de identificar Entidades. es una llave candidato que ha sido diseftador .de la base de datos como el

Las características necesarias para una llave primaria son las siguientes:

- Unica
- Conocible en cualquier tiempo

Las características deseables de una llave primaria son las siguientes:

- Estable
- No descriptiva
- Pequeña y simple

### **Llave foránea**

Una llave foránea en una tabla son las columnas que conforman la llave primaria de otra tabla.

**Disefto de Bases de Datos Relacionales** 

Es conveniente que la llave foránea tenga el mismo nombre <sup>y</sup> tipo de la llave primaria de la que proviene.

La llave primaria de una tabla puede estar formada en parte por una llave foránea.

## **Reglas de Integridad**

Las llaves primarias deben de ser únicas.

**Integridad de Entidades** - todas las columnas de una llave primaria deben de ser no nulas.

Integridad Referencial - una llave foránea debe:

- ser nula o,
- tener el valor de una llave primaria válida

### **Obtención.de tablas**

La primera etapa de Diseño es la obtención de esqueletos de las tablas que componen el modelo de Bases de Datos.

El esqueleto de una tabla se compone de: el nombre de la tabla, que usualmente es el nombre de la Entidad o Asociación; una lista de atributos mínimos que debe contener esa tabla, que por lo regular son una llave candidato y las llaves foráneas necesarias para mantener el vínculo con otras tablas; y grupos de tres puntos, que indican la futura presencia de otros atributos de la tabla.

La llave candidato se coloca al principio de la lista y se subraya para indicar su calidad de identificador de la Entidad.

La segunda etapa es la asignación del resto de atributos, colocándolos en la tabla que les corresponde, y cumpliendo siempre con las reglas de normalización.

Es un hecho que el conjunto de tablas resultantes puede ser implantado directamente dentro del ambiente de un manejador de bases de datos relacionales, puesto que cada tabla será una relación bien normalizada.

## **Representación de Entidades**

Cada entidad independiente representa una tabla.

La llave primaria de tablas independientes no contiene llaves foráneas.

. ''<br>. .

#### **Representación de superentidades** *y* **subenetidades**

La llave primaria, atributos y relaciones de una superentidad también lo son de las subentidades indirectamente. Lo contrario no aplica.

La superentidad es una tabla que contiene la llave primaria <sup>y</sup> atributos comunes.

Cada una de las subentidades son entidades dependientes que se representan mediante una tabla que contiene la llave primaria de la superentidad y los atributos propios de la subentidad:

Ejemplo:

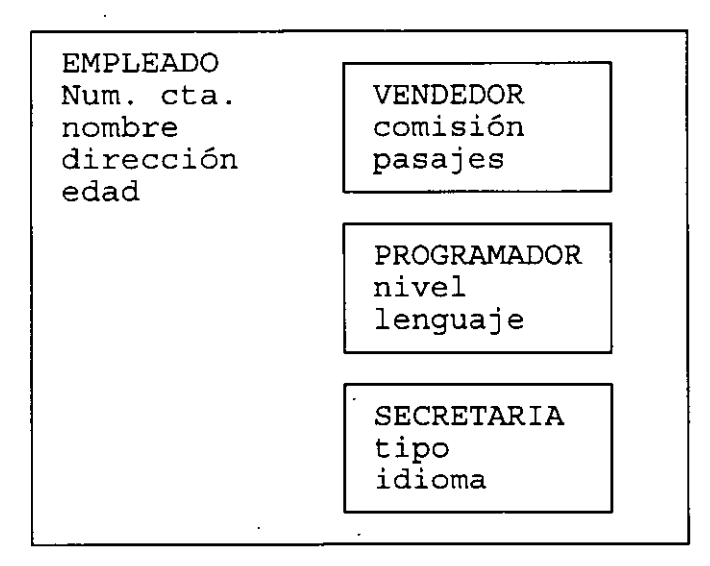

EMPLEADO( $\text{numCta}$ , nombre, direccion, edad, ...) VENDEDOR(numCta, comision, pasajes, ... ) PROGRAMADOR(numCta, nivel, lenguaje, ... ) SECRETARIA(numCta, tipo, idioma, ... )

#### **Clases**

 $\mathbf{I}$ 

Una clase es un conjunto de subentidades mutuamente excluyentes.

Cada atributo de clasificación es un atributo de la superentidad.

Ejemplo:

e

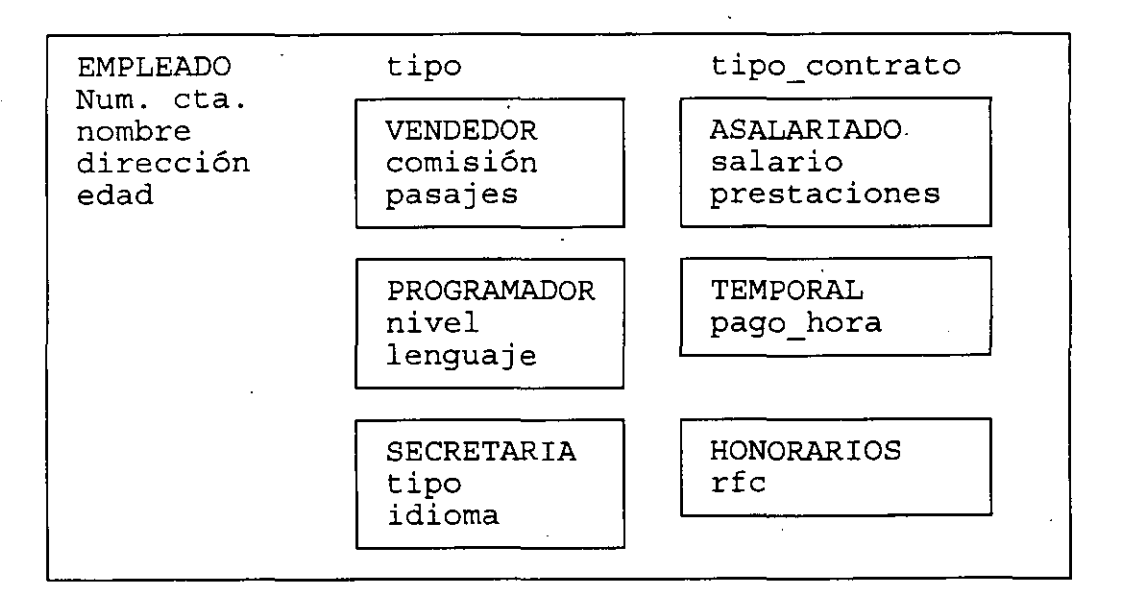

EMPLEADO( $\text{numCta}$ , nombre, direccion, edad, tipo, contrato, ...) VENDEDOR(numCta, comision, pasajes, ... ) PROGRAMADOR(numCta, nivel, lenguaje, ... ) PROGRAMADOR (<u>HumCta</u>, Hivei, Ienguaje, .<br>SECRETARIA (<u>numCta</u>, tipo, idioma, ... ) SECREIARIA(<u>NumCta</u>, cipo, idioma, ... *)*<br>ASALARIADO(<u>numCta</u>, salario, prestaciones, ... ) TEMPORAL(numCta, pagoHora, ...) HONORARIOS(numCta, rfc, ... )

## **Representación de Realaciones 1:1**

Obligatoriedad para ambas Entidades:

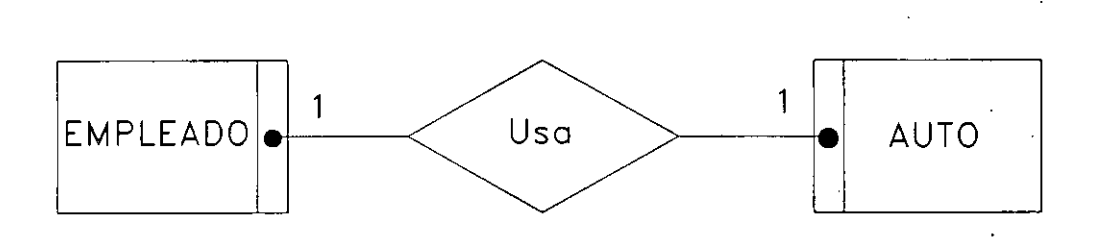

EMPLEADO( $\text{\underline{f}}$ empleado, ...,  $\text{\underline{f}}$ auto, ...)

#empleado y #auto son las llaves primarias de cada Entidad.

·Obligatoriedad sólo para una Entidad:

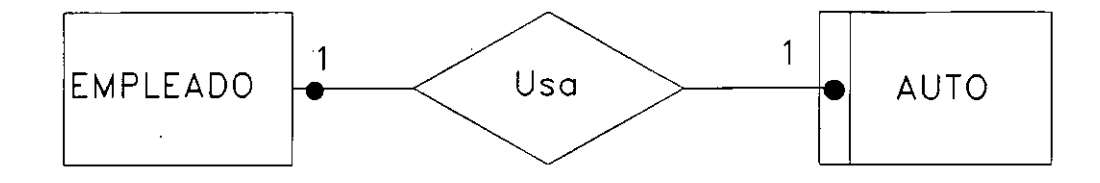

EMPLEADO(<u>#empleado,</u> ...) EMPLEADO(<u>#empleado</u>, ...*,*<br>AUTO(<u>#auto</u>, ... , #empleado)

No obligatoriedad para las dos Entidades:

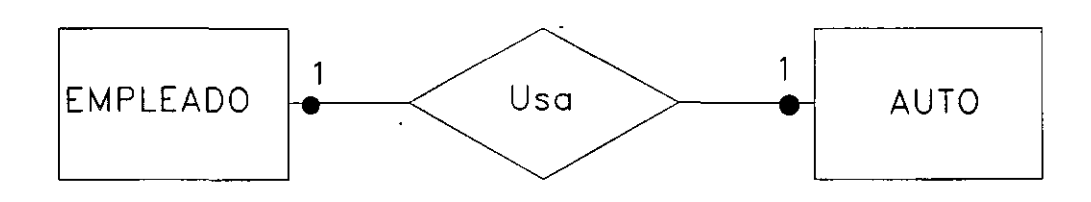

Se crea una tabla para la Relación:

empleado, ...) AUTO (<u>#auto, ...)</u> A010(<u>#auto</u>, ...,<br>USA(<u>#empleado</u>,#auto, ...)

### **Representación de Realaciones l:N**

Obligatoriedad en la Entidad de grado N:

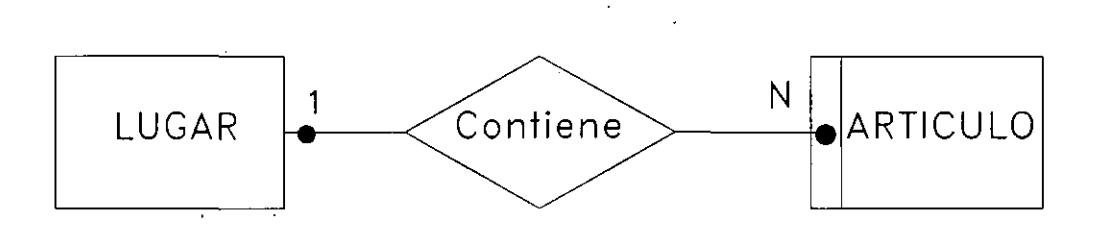

LUGAR(nombre, ...) ARTICULO (<u>#artículo</u>, ..., nombre)

> Nótese que la llave primaria de la Entidad de grado 1 se convierte en llave foránea de la tabla que representa la Entidad de grado N, en **ese orden.** De otra forma la llave de ARTICULO podría tomar valores nulos.

*r* 

!

Sin obligatoriedad en la Entidad de grado N:

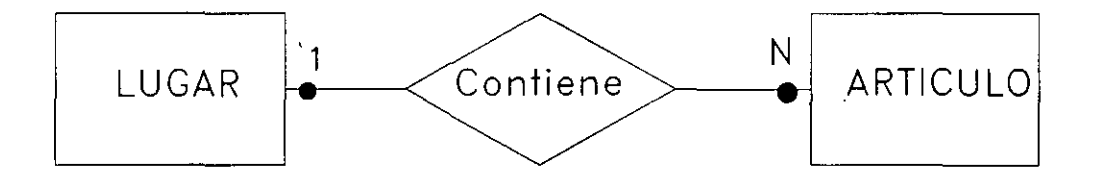

LUGAR $(nombre, \dots)$ ARTICULO(#artículo, ... ) CONTIENE (#artículo, nombre, ... )

 $\mathcal{A}$ 

La llave primaria de la Entidad de grado 1 se convierte en la llave foránea de la Tabla que representa a la Asociación, **en ese orden.** 

Los casos en que existe o no obligatoriedad en la Entidad de grado 1 no modifican nada.

### **Representación de Realaciones M:N**

No importa la existencia o no de obligatoriedad en las Entidades:

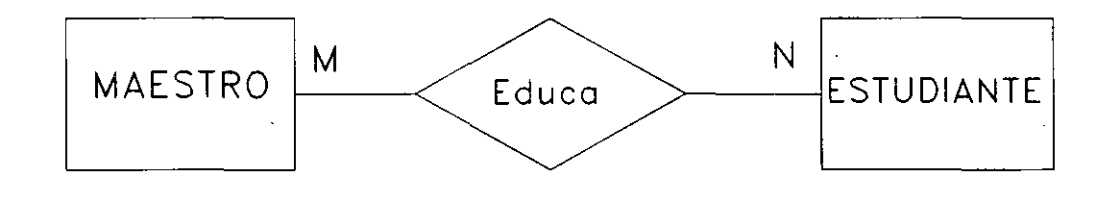

 $MAESTRO(nombre, ...)$  $ESTUDIANTE$  ( $\text{\#estudiante}$ , ...) EDUCA(nombre, #estudiante, ... )

> La tabla que representa la Asociación debe tener como llave primaria la concatenación de las llaves de las Entidades.

## **Representación de Realaciones N-arias**

No importan mucho los grados de asociación o de pertenencia, de cualquier forma se debe representar la Asociación y formar una llave primaria con la concatenación de los identificadores de las Entidades que participan.

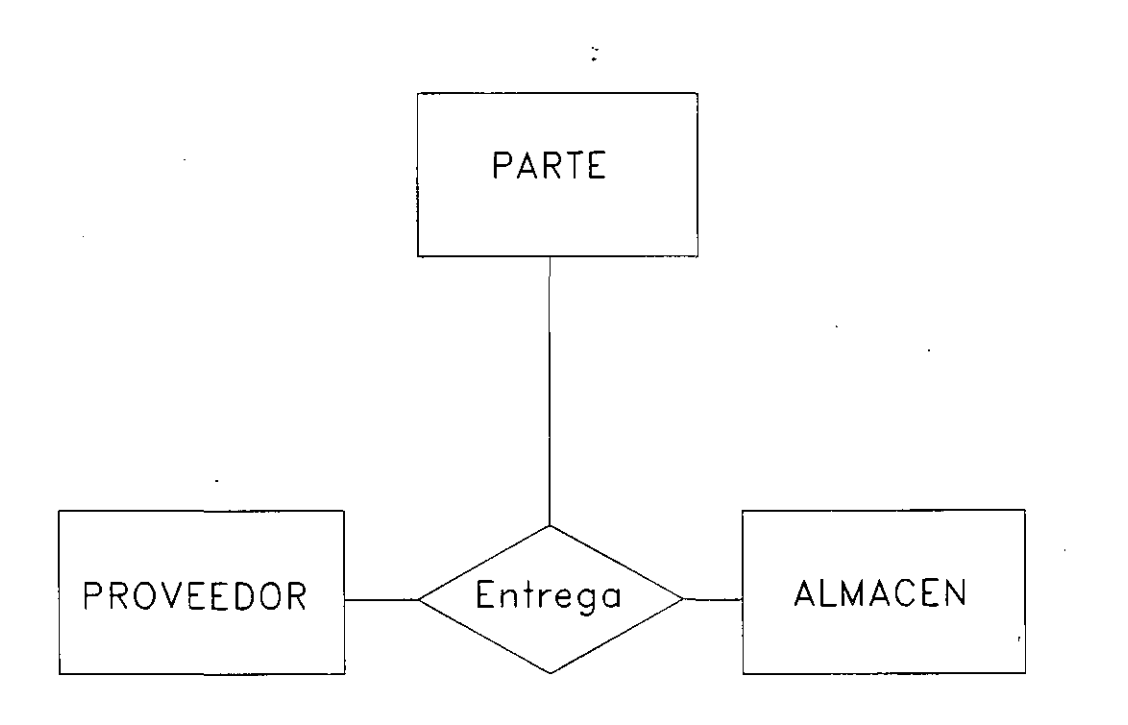

PARTE(#parte, ...) ALMACEN(#almacén, ...) PROVEEDOR(#proveedor, ... ) ENTREGA(#proveedor,#parte,#almacén, ...)

#### **Normalización**

Normalización es una técnica desarrollada para asegurar que las estructuras de datos sean eficientes. Los beneficios de la Normalización son:

- Libera de dependencias indeseables de inserción, borrado <sup>y</sup>actualización.
- Minimiza la reestructuración de datos cuando se introduce algo nuevo. Se mejora la independencia de datos, permitiendo que las extensiones a la base de datos tengan poco o ningún efecto sobre los programas o aplicaciones que tienen acceso a ella.
- No se introducen restricciones artificiales a las estructuras de datos.

Aunque se han definido más estados de normalización, sólo se han aceptado ampliamente tres. Estos se conocen como **primera, segunda,** *y* **tercera formas normales,** o lNF, 2NF y 3NF respectivamente.

El normalizar es un proceso ascendente, en el que se parte de un universo de relaciones y atributos, y se avanza de forma en forma hasta llegar a la tercera forma normal.

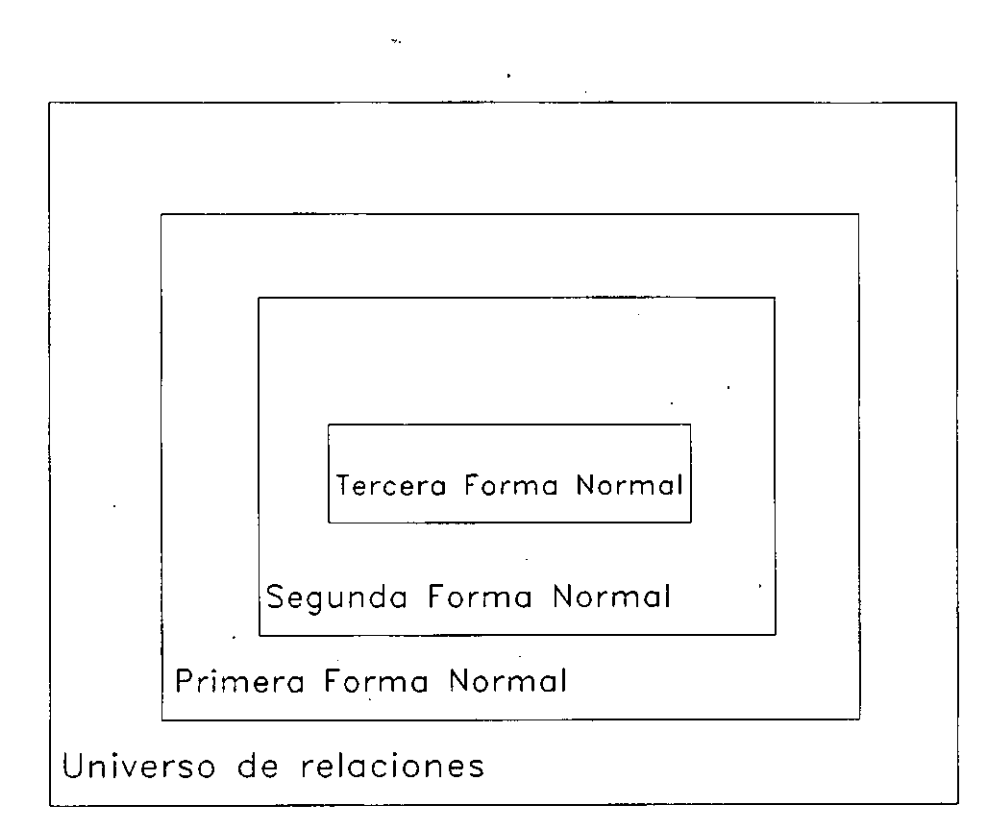

#### **Figura B.l El universo de las relaciones.**

Las etapas de normalización se muestran adelante con un ejemplo, dada la relación no normalizada:

ORDEN ( #orden, fecha, #proveedor, nombre\_proveedor, dirección proveedor, #producto, descripción producto, cantidad\_producto, precio\_total\_producto, precio\_total~orden )

•

•

### **Primera Forma Normal**

Un registro en primera forma normal no incluye grupos repetidos. Es decir cada uno de sus campos debe tener un solo valor.

En la relación ORDEN, se observa que para una misma orden habrá varios productos, por lo que #producto y otros atributos serán grupos repetidos. En lNF habría que separar:

ORDEN ( #orden, fecha, #proveedor, nombre proveedor, dirección\_proveedor, precio\_total\_orden )<br>PRODUCTO ORDENADO (

> #orden, #producto, descripción producto, precio producto, cantidad producto, precio total producto )

## **Segunda Forma Normal**

Cada atributo depende ·de la totalidad de la llave, y no de sólo de una parte de ella.

Se puede observar en PRODUCTO ORDENADO que descripción\_ producto depende sólo de #producto, y no tiene que ver con #orden. En 2NF quedaría:

ORDEN #orden, fecha, #proveedor, nombre\_proveedor, dirección proveedor, precio total orden )

PRODUCTO

#producto, descripción producto, precio\_producto )<br>PRODUCTO\_ORDENADO (

**Diseño de Bases de Datos Relacionales** 

#orden, #producto, cantidad producto, precio total producto )

### **Tercera rorma Normal**

Todos los atributos dependen solamente de la llave y no de otros atributos no llave.

 $\mathcal{L}$ 

En la relación ORDEN se presenta este problema:

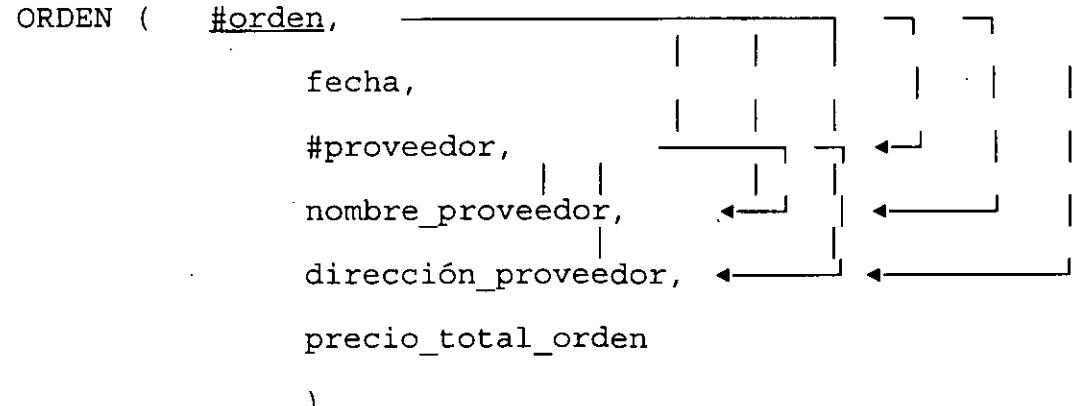

De modo que las tablas en 3NF quedarían como:

ORDEN (  $\frac{\text{Horden}}{\text{horden}}$ , fecha, #proveedor, precio\_total\_orden  $\lambda$ 

PROVEEDOR (

#proveedor, nombre\_proveedor,

dirección\_proveedor )

PRODUCTO (

#producto, descripción\_producto,

## precio \_producto

 $\overline{)}$ 

PRODUCTO\_ORDENADO (

#orden, #producto, cantidad\_producto,

precio\_total\_producto

## **PERFORMANCE**

#### OBJETIVO:

En este capítulo se estudiará la metodología utilizada para el análisis de Bases de Datos relacionales.

En este capítulo el asistente:

Aprenderá a identificar las entidades a partir de los requerimientos de la empresa.

- Aprenderá a identificar las relaciones existentes entre entidades.

- Determinará los atributos de las entidades y relaciones.

- Identificará superentidades y subentidades.

- Identificará relaciones recursivas y N-arias.

- Conócerá los DEA como herramienta gráfica para representar un modelo de Bases de Datos.

Un diseño de Bases de Datos con tablas normalizadas minimiza la redundancia de datos, pero, ¿que sucede con el rendimiento?

Pueden existir consultas criticas que involucren la obtención de datos de varias tablas. En este caso el costo de los joins puede ser muy alto.

Existen algunas aplicaciones que requieren el calculo de datos en base a ciertas columnas de una o varias tablas. El cálculo de estos datos implica tiempo.

En muchas ocasiones solamente una parte de los datos de una tabla se utiliza constantemente.

PERFORMANCE 2

### **Características de un Buen Diseño**

Un buen diseño debe:

**Minimizar la redundancia de información.** 

#### **Fácil de comprender**

Las tablas que componen el diseño no deben de estar demasiado fragmentadas, ni tampoco deben contener demasiada información, ya que sería difícil determinar la entidad que representan.

Es necesario que las tablas tengan una estructura que permitan fácilmente determinar la información que representan.

#### **Ayudar a que el performance mejore**

La información no utilizada debe separarse.

La información que se accesa junta debe permanecer como  $tal.$ 

*Un Diseño* **de** *Bases* **de Datos** *difícilmente* **puede satisfacer**  *todos* **estos** *requerimientos.* 

#### **Ventajas y desventajas de la normalización**

Reduce la redundancia de datos.

Las tablas son más pequeñas, lo que implica que la Base de datos ocupa menos espacio de disco.

Como las tablas son más pequeñas los accesos a disco para leer una tabla se reducen.

Las modificaciones son más eficientes, por ejemplo, suponga los dos esquemas siguientes:

tablas normalizadas

EMPLEADO(noCta, nombre, dirección, salario, noDepto)

DEPTO(noDepto, nombre)

#### tabla no normalizada

EMPLEADO(noCta, nombreDepto) nombre, dirección, salario, noDepto,

suponga que existen 12000 empleados asignados a 50 departamentos, y que el departamento de "Sistemas" cambiará de nombre, ahora se llamará departamento de "Informática y Sistemas". ¿Bajo que esquema es más fácil hacer el cambio conservando la consistencia de la Base de Datos?

PERFORMANCE 4

Debido a que el número de tablas se incrementa, para las consultas que requieren de mucha información, muy probablemente se tengan que llevar a cabo joins entre varias tablas.

Una consulta que involucra joins tiene, generalmente, un tiempo de respuesta mayor a una consulta sobre una sola tabla.<br>tabla.

Suponga los siguientes esquemas:

PELICULA(noPel, nombre, ...) RENTA(noPel, cveSocio, noCopia) SOCIOS(cvesocio, nombre, direccion, ... )

PELICULA(noPel, nombre, ... ) RENTA(noPel; cveSocio, nomPel, nomSocio, noCopia) SOCIOS (cveSocio, nombre, direccion, ...)

Suponga que se desea hacer un reporte que muestre las películas rentadas y el nombre del socio que las rento, ¿bajo que esquema sería más eficiente la consulta?

#### **Desnormalización**

La desnormalización tiene como objetivo obtener un mejor performance de cierto tipo de aplicaciones sobre la Base de Datos.

Cuando se desnormaliza se debe partir de que existe un diseño normalizado.

La desnormalización se da a nivel de columna o tabla.

La desnormalización mejora el performance de cierto tipo de aplicaciones, por lo que hay que tener conocimiento de como apricaciones, por lo que naj que se van ha utilizar los datos.

La desnormalización reduce el número de joins, el uso de llaves foráneas y se puede reducir el número de tablas.

## **Tácticas de Desnormalización**

- Añadir datos redundantes.
- Redefinición de columnas.
- Redefinición de tablas.

## **Duplicación de columnas**

Las columnas que se van a duplicar deben de cumplir con:

- ser del mismo tipo
- tener el mismo dominio
- tener el mismo nombre

Las columnas a duplicar no deben ser muy volátiles, es decir, no deben cambiar constantemente.

La duplicación puede darse mediante una copia exacta o como una columna calculada en base a otras.

## **Duplicación de columnas, copias exactas**

PELICULA(cvePel, nomPel, ... ) RENTA(cvePel, cveSocio, nomPel, nomSocio, noCopia) SOCIOS(cveSocio, nomSocio, direccion, ... )

En este caso el reporte de películas rentadas indicando el nombre del socio tiene un mejor tiempo de respuesta.

Las columnas repetidas no son volátiles, ¿Cambia el nombre del socio respecto a su clave de socio?
# **Duplicación de columnas, columnas derivadas**

Una columna derivada es aquella cuyos valores son obtenidos de un cálculo en base a los registros o columnas de una o varias tablas:

- Suma de varias columnas
- Conteo de registros
- etc.

Ejemplos:

PELICULA(cvePel, nomPel, genero, numCopias) COPIA(cvePel, noCopia)

ALUMNO(noCta, nombre, promedio, ... ) CURSO(noCta, cveMat, calificación, ... ) MATERIA(cveMat, nombre, ...)

EMPLEADO(noEmp, nombre, salBase, **comisión,**  prestaciones, salNeto)

•

## **Redefinición de columnas**

. La redefinición de columnas se da sobre llaves primarias cuando estas son muy grandes ..

Se redefine la llave primaria para que esta sea más pequeña, lo que provoca que:

• Las llaves foráneas en otras tablas sean más pequeñas.

 $\bullet$  Los joins sean más rápidos, ya que se hacen con campos de relación más pequeños.

Ejemplo:

Suponga el siguiente esquema:

PRODUCTO(tipo, marca, precio, ... ) *VENDE(numTienda, tipo,* marca, cantidad, fecha, ... ) TIENDA(numTienda, dirección, tel, ... )

Redefiniendo la llave primaria:

PRODUCTO(cvePro,tipo, marca, precio, ... ) *VENDE(numTienda, cvePro,* cantidad, fecha, ... ) TIENDA(numTienda, dirección, tel, ... )

## **Redefinición de tablas**

El performance de las aplicaciones de la Base de Datos se puede ver afectado por alguna de las siguientes razones:

- Los renglones contienen más atributos de los que se necesitan, de modo que el tamaño del registro es muy grande y el tiempo de lectura de n registros se ve afectado.
- La tabla contiene renglones que son muy poco utilizados, lo que provoca que la lectura de datos sea más lenta.

Existen dos métodos para redefinir-tablas:

- Duplicación (por renglón o por columna)
- Segmentación (por renglón o por columna)

Para elegir entre un método y otro se debe considerar los siguientes aspectos.

- Integridad de la Base de Datos.
- Redundancia.
- Espacio en disco adicional.

# **Duplicación/segmentación de tablas por columna**

Ejemplo:

La tabla de empleados contiene 20 columnas, por lo que cada registro ocupa 350 bytes. Las aplicaciones más comunes solamente requieren del nombre, número de cuenta, salario y número de departamento del empleado; estos cuatro campos ocupan en total 40 bytes. La llave primaria de la tabla es el número de cuenta:

EMPLEADO(noCta, nombre, direccion, tel, edad, sexo, salario, noDepto, fechaContrato, nomEsposa, numHijos, ...)

#### **Duplicación:**

EMPLEADO(noCta, nombre, direccion, tel, edad, sexo, EMPLEADO(NOCLA, NOMBIE, GILECCIÓN, LEI, EGAG, SEXO,<br>salario, noDepto, fechaContrato, nomEsposa, numHijos, ...)

EMP\_DUP(noCta, nombre, salario, noDepto)

#### **Segmentación:**

EMP PERSONAL(noCta, direccion, tel, edad, **sexo,** EMP\_PERSONAL(HOCLA, GITECCION, CEI,

EMP\_NOMINA(noCta, nombre, salario, noDepto)

# **Duplicación/segmentación de tablas por renglón**

### Ejemplo:

La empresa X mantiene una tabla de empleados en donde se tienen registrados todos los empleados que alguna vez han trabajado en dicha empresa. La tabla contiene 100000 registros; sin embargo, las aplicaciones de nómina y asistencia que son las más importantes y que requieren un buen tiempo de respuesta, solamente utilizan la información de los 10000 empleados que actualmente se encuentran contratados.

#### **Duplicación:**

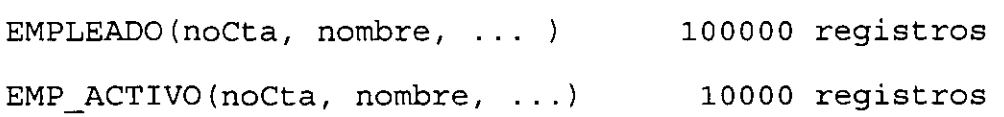

#### **Segmentación:**

EMP\_INACTIVO(noCta, nombre, ...) EMP ACTIVO(noCta, nombre, ...) 90000 registros 10000 registros

*En general* **es más** *recomendable la* **segmentación** *en ambos*  **casos.** 

# **PERFORMANCE**

#### OBJETIVO:

En este capítulo se estudiará la metodología utilizada para el análisis de Bases de Datos relacionales.

En este capítulo el asistente:

Aprenderá a identificar las entidades a partir de los requerimientos de la empresa.

Aprenderá a identificar las relaciones existentes entre entidades.

- Determinará los atributos de las entidades y relaciones.

- Identificará superentidades y subentidades.

- Identificará relaciones recursivas y N-arias.

- Conocerá los DEA como herramienta gráfica para representar un modelo de Bases de Datos.

Un diseño de Bases de Datos con tablas normalizadas minimiza la redundancia de datos, pero, ¿que sucede con el rendimiento?

Pueden existir consultas criticas que involucren la obtención de datos de varias tablas. En este caso el costo de los joins puede ser muy alto.

Existen algunas aplicaciones que requieren el calculo de datos en base a ciertas columnas de una o varias tablas. El cálculo de estos datos implica tiempo.

En muchas ocasiones solamente una parte de los datos de una tabla se utiliza constantemente.

PERFORMANCE 2

### **Características de un Buen Diseño**

Un buen diseño debe:

**Minimizar la redundancia de información.** 

#### **Fácil de comprender**

Las tablas que componen el diseño no' deben de estar demasiado fragmentadas, ni tampoco deben contener demasiada información, ya que sería difícil determinar la entidad que representan.

Es necesario que las tablas tengan una estructura que permitan fácilmente determinar la información que representan.

#### **Ayudar a que el performance mejore**

La información no utilizada debe separarse.

La información que se accesa junta debe permanecer como tal.

 $\mathbf{t}$ 

**Un** *Diseño* **de** *Bases de Datos difícilmente puede satisfacer todos estos requerimientos.* 

## **Ventajas y desventajas de la normalización**

Reduce la redundancia de datos.

Las tablas son más pequeñas, lo que implica que la Base de datos ocupa menos espacio de disco.

Como las tablas son más pequeñas los accesos a disco para leer una tabla se reducen.

Las modificaciones son más eficientes, por ejemplo, suponga los dos esquemas siguientes:

#### tablas normalizadas

EMPLEADO(noCta, nombre, dirección, salario, noDepto)

DEPTO(noDepto, nombre)

#### tabla no normalizada

EMPLEADO(noCta, nombreDepto) nombre, dirección, salario, noDepto,

suponga que existen 12000 empleados asignados a 50 departamentos, y que el departamento de "Sistemas" cambiará de nombre, ahora se llamará departamento de "Informática y Sistemas". ¿Bajo que esquema es más fácil hacer el cambio conservando la consistencia de la Base.de Datos?

PERFORMANCE 4

Debido a que el número de tablas se incrementa, para las consultas que requieren de mucha información, muy probablemente se tengan que llevar a cabo joins entre varias tablas.

Una consulta que involucra joins tiene, generalmente, un tiempo de respuesta mayor a una consulta sobre una solá tabla.

Suponga los siguientes esquemas:

PELICULA(noPel, nombre, ...) RENTA(noPel, cveSocio, noCopia) SOCIOS(cveSocio, nombre, direccion, ... )

PELICULA(noPel, nombre, ... ) RENTA(noPel, cveSocio, nomPel, nomSocio, noCopia) SOCIOS(cveSocio, nombre, direccion, ... )

Suponga que se desea hacer un reporte que muestre las películas rentadas y el nombre del socio que las rento, ¿bajo que esquema sería más eficiente la consulta?

# **Desnormalización**

La desnormalización tiene performance de cierto tipo Datos. como objetivo obtener un mejor de aplicaciones sobre la Base de

**Diseño de Bases de Datos Relacionales** 

Cuando se desnormaliza se debe partir de que existe un diseño normalizado.

La desnormalización se da a nivel de columna o tabla.

La desnormalización mejora el performance de cierto tipo de aplicaciones, por lo que hay que tener conocimiento de como se van ha utilizar los datos.

La desnormalización reduce el número de joins, el uso de llaves foráneas y se puede reducir el número de tablas.

# **Tácticas de Desnormalización**

- Añadir datos redundantes.
- Redefinición de columnas.
- Redefinición de tablas.

## **Duplicación de columnas**

Las columnas que se van a duplicar deben de cumplir con:

**Diseño de Bases de Datos Relacionales** 

- ser del mismo tipo
- tener el mismo dominio
- tener el mismo nombre

Las columnas a duplicar no deben ser muy volátiles, es decir, no deben cambiar constantemente.

La duplicación puede darse mediante una copia exacta o como una columna calculada en base a otras.

# **Duplicación de columnas, copias exactas**

PELICULA(cvePel, nomPel, ...) RENTA(cvePel, cveSocio, nomPel, nomSocio, noCopia) SOCIOS(cveSocio, nomSocio, direccion, ...)

En este caso el reporte de películas rentadas indicando el nombre del socio tiene un mejor tiempo de respuesta.

Las columnas repetidas no son volátiles, ¿Cambia el nombre del socio respecto a su clave de socio?

# **Duplicación de columnas, columnas derivadas**

Una columna derivada es aquella cuyos valores son obtenidos de un cálculo en base a los registros o columnas de una o varias tablas:

- Suma de varias columnas
- Conteo de registros

• etc.

Ejemplos:

PELICULA(cvePel, nomPel, genero, numCopias)

COPIA(cvePel, noCopia)

ALUMNO(noCta, nombre, promedio, ... ) CURSO(noCta, cveMat, calificación, ... )

MATERIA(cveMat, nombre, ...)

EMPLEADO(noEmp, nombre, salEase, comisión, prestaciones, salNeto)

PERFORMANCE 10

r

## **Redefinición de columnas**

La redefinición de columnas se da sobre llaves primarias cuando estas son muy grandes.

Se redefine la llave primaria para que esta sea más pequeña, lo que provoca que:

• Las llaves foráneas en otras tablas sean más pequeñas.

• Los joins sean más rápidos, ya que se hacen con campos de relación más pequeños.

Ejemplo:

Suponga el siguiente esquema:

PRODUCTO(tipo, *marca,* precio, ... ) *VENDE(numTienda, tipo, marca,* cantidad, fecha, ... ) TIENDA(numTienda, dirección, tel, ... )

Redefiniendo la llave primaria:

PRODUCTO(cvePro,tipo, marca, precio, ... ) VENDE(numTienda, *cvePro,* cantidad, fecha, ... ) TIENDA(numTienda, dirección, tel, ... )

# **Redefinición de tablas**

 $\sim$ 

El performance de las aplicaciones de la Base de Datos se puede ver afectado por alguna de las siguientes razones:

**Diseño de Bases de Datos Relacionales** 

- Los renglones contienen más atributos de los que se necesitan, de modo que el tamaño del registro es muy .grande y el tiempo de lectura de n registros se ve afectado.
- La tabla contiene renglones que son muy poco utilizados, lo que provoca que la lectura de datos sea más lenta.

Existen dos métodos para redefinir tablas:

- Duplicación (por renglón o por columna)
- Segmentación (por renglón o por columna)

Para elegir entre un método y otro se debe considerar los siguientes aspectos.

- Integridad de la Base de Datos.
- Redundancia.
- Espacio en disco adicional.

PERFORMANCE 12

## **Duplicación/segmentación de tablas por columna**

#### Ejemplo:

La tabla de empleados contiene 20 columnas, por lo que cada registro ocupa 350 bytes. Las aplicaciones más comunes solamente requieren del nombre, número de cuenta, salario y número de departamento del empleado; estos cuatro campos ocupan en total 40 bytes. La llave primaria de la tabla es el número de cuenta:

EMPLEADO(noCta, nombre, direccion, tel, edad, sexo, salario, noDepto, fechaContrato, nomEsposa, numHijos, ... )

#### **Duplicación:**

EMPLEADO(noCta, nombre, direccion, tel, edad, sexo, salario, noDepto, fechaContrato, nomEsposa, numHijos, ... )

EMP\_DUP(noCta, nombre, salario, noDepto)

#### **Segmentación:**

EMP PERSONAL(noCta, direccion, tel, edad, sexo, fechaContrato, nomEsposa, numHijos, ... )

EMP\_NOMINA(noCta, nombre, salario, noDepto)

PERFORMANCE 13

## **Duplicación/segmentación de tablas por renglón**

#### Ejemplo:

La empresa X mantiene una tabla de empleados en donde se tienen registrados todos los empleados que alguna vez han trabajado en dicha empresa. La tabla contiene 100000 las aplicaciones de nómina y asistencia que son las más importantes y que requieren un buen tiempo de respuesta, solamente utilizan la información de los 10000 empleados que actualmente se encuentran contratados.

### **Duplicación:**

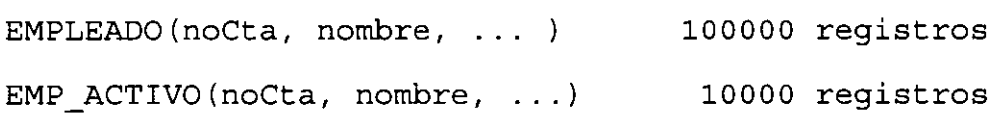

#### **Segmentación:**

EMP INACTIVO(noCta, nombre, ...) EMP ACTIVO(noCta, nombre, ...) 90000 registros 10000 registros

*En general* **es más recomendable** *la segmentación* **en ambos casos.** 

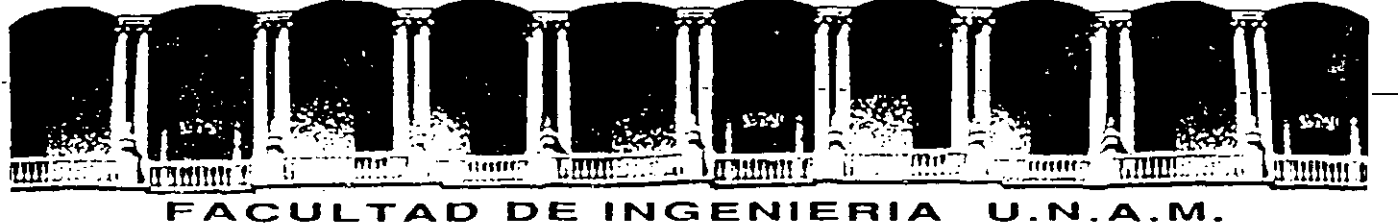

# DIVISION DE EDUCACION CONTINUA

## ANALISIS, DISEÑO E IMPLEMENTACION DE SISTEMAS DE BASES DE DATOS

ANEXO

# MATERIAL DIDACTICO

1994

# **IMPLEMENTACION DE LA BASE DE DATOS**

OBJETIVO:

En este capítulo se presentaran los aspectos importantes que se deben considerar al implementar una Base de Datos en algún DBMS.

En este capítulo el asistente:

- Entenderá el concepto de Integridad.

- Conocerá la función de los índices.

- Conocerá la función de los *constraints.* 

- Conocerá la función de los *triggers.* 

# **Integridad**

El concepto de Integridad es sencillo: los datos deben ser válidos .

. Ejemplos:

- No pueden existir renglones repetidos en una tabla.

- El número de departamento de un empleado debe de pertenecer a un departamento válido.

- En una Base de Datos de Reservación de líneas aéreas, el número de reservaciones no debe ser mayor que el cupo en un vuelo.

- La edad de un empleado debe estar entre N\$ 1,000 y N\$ 8,000.

Se definen tres tipos de Integridad:

a di sabab

**Integridad de Entidades:** cada renglón en una tabla debe ser único.

 $\sim$ 

 $\mathbb{R}^{\mathbb{Z}}$ 

**Integridad de Dominio:** cada valor de un campo pertenece a un dominio previamente definido.

**Integridad Referencial:** cada llave foránea debe estar asociada a una llave primaria válida, o debe tener un valor NULL.

## **Integridad de Entidades**

Cada renglón en una tabla debe ser único.

Si la llave primaria es única, esto garantiza que un renglón es único en una tabla.

Los constraints son reglas que se indican al momento de crear una tabla. Para el caso de asegurar que la llave sea única:

CREATE TABLE empleados ( noEmp integer PRIMARY KEY,  $\sim 100$  $\mathcal{L}$ CREATE TABLE cursa ( cveAlumno integer,<br>cveCurso integer, cveCurso  $\ldots$ 

PRIMARY KEY (cveAlumno, cveCurso))

Otra forma de implementar la Integridad de Entidades es mediante el uso de índices:

CREATE UNIQUE INDEX inEmpleados ON empleados (noEmp) CREATE UNIQUE INDEX inCursa ON cursa (cveAlumno, cveCurso)

## **Integridad de Dominio**

Cada valor de un campo pertenece a un dominio previamente definido.

En un principio el dominio para un campo puede ser limitado por el tipo al que esta asociado; sin embargo, muchas veces hay que restringir más el dominio.

Por ejemplo, suponiendo que se desea que el salario de un empleado este en el rango de 1,000 a 8,000 y que el RFC tenga el formato adecuado, podríamos con constraints indicarlo:·

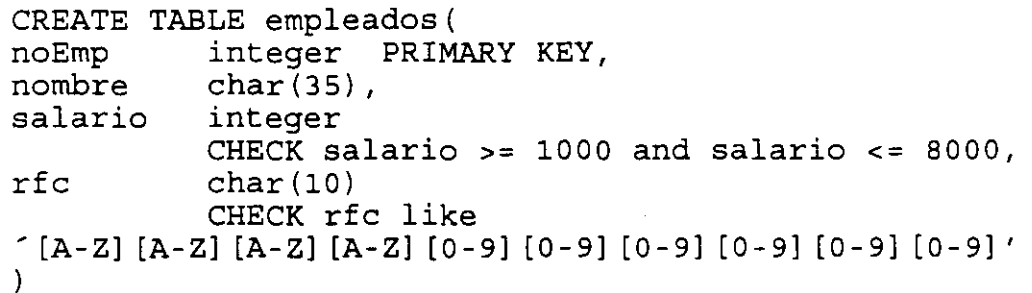

Otro mecanismo para implementar la Integridad de Dominio es .el uso de reglas, utilizando notación de Sybase:

CREATE TABLE empleados(<br>noEmp integer, noEmp integer,<br>nombre char(35) nombre char $(35)$ ,<br>salario integer. salario integer,<br>rfc char(10)  $char(10)$ )

CREATE RULE salRule AS @salario >= 1000 and @salario <= 8000

CREATE RULE rfcRule AS ®rfc like '[A-Z] [A-Z] [A-Z] [A-Z] [0-9] [0-9] [0-9] [0-9] [0-9] [0-9]'

sp bindrule salRule, empleados.salario sp=bindrule rfcRule, empleados.rfc

# **Integridad Referencial**

Cada llave foránea debe estar asociada a una llave primaria válida, o debe tener un valor NULL.

Para poder mantener esta relación se pueden considerar las siguientes acciones:

#### Para la llave foránea:

• Para Insert o Update se debe verificar la existencia de la llave primaria, si esta no existe dar rollback a la transacción.

• Para Delete no se debe considerar acción alguna.

## Para la llave primaria:

• Para Update:

Modificar todas las llaves foráneas asociadas (CASCADE).

- Evitar la modificación si existen llaves foráneas asociadas (RESTRICT) .

• Para Delete:

Borrar todas las llaves foráneas asociadas (CASCADE)

Evitar el borrado si existen llaves foráneas asociadas (RESTRICT) .

Asignar NULL a las llaves foráneas asociadas (NULLIFY) .

- Asignar un valor de default a las llaves foráneas asociadas (DEFAULT) .

Para hacer cumplir las reglas de Integridad Referencial, con constraints:

CREATE TABLE empleados( noEmp nombre salario rfc integer PRIMARY KEY, char(35), integer CHECK salario  $>= 1000$  and salario  $<= 8000$ , char (10) CHECK rfc like '[A-Z] [A-Z] [A-Z] [A-Z] [0-9] [0-9] [0-9] [0-9] [0-9] [0-9]' noDept integer REFERENCES dept(noDept)  $\left( \right)$ 

Otro mecanismo para implementar las reglas de Integridad Referencial son los triggers, algunos ejemplos se muestran a continuación:

CREATE TRIGGER cascade ON dept FOR UPDATE AS IF UPDATE (noDept) UPDATE empleados SET empleados.noDept = inserted.noDept FROM empleados, inserted, deleted WHERE empleados.noDept = deleted.noDept

CREATE TRIGGER restrict ON dept FOR DELETE AS IF EXISTS (SELECT \* FROM empleados, deleted WHERE empleados.noDept = deleted.noDept) BEGIN ROLLBACK TRANSACTION PRINT "Existen empleados en ese departamento !!" END

Los triggers permiten la implementación de reglas de Integridad mucho más complejas y que no se pueden implementar mediante algún otro mecanismo.

Por ejemplo, en una Base de Datos de reservación de vuelos, es necesario verificar que las reservaciones no sobrepasen el cupo del vuelo:

CREATE TRIGGER validaCupo ON reservaciones FOR INSERT AS<br>DECLARE @n int DECLARE @n

> SELECT  $@n = count(*)$ FROM reservaciones, inserted WHERE reservaciones.vuelo = inserted.vuelo

IF EXISTS (SELECT \* FROM vuelos WHERE @n > cupo) BEGIN ROLLBACK TRANSACTION PRINT "Ya no hay cupo en el vuelo" END

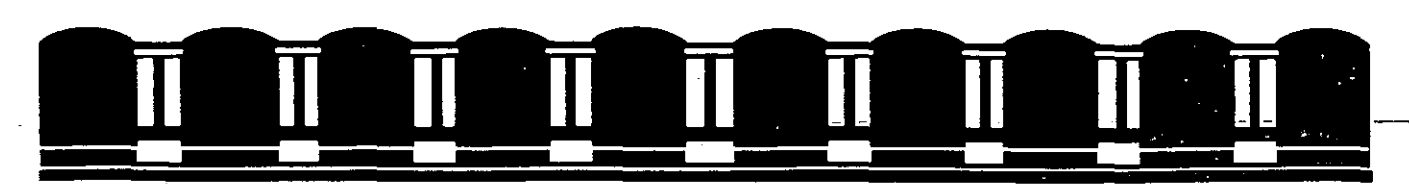

#### DIVISION DE EDUCACION<br>FACULTAD DE INGENIERIA INGENIERIA CONTINUA U.N.A.M.

# MATERIAL DE APOYO

ANALISIS, DISEÑO E IMPLEMENTACION

DE SISTEMAS DE

BASES DE DATOS

# **SQL Structure Query language**

--~-~. ~-~

## OBJETIVO:

En este capítulo se estudiará la forma de utilizar el lenguaje SQL para manipular la información de una Base de Datos.

En este capítulo, el asistente:

- Conocerá las instrucciones de SQL necesarias para modificar la información de la Base de Datos

- Lleverá a cabo consultas de selección y proyeccción

-Utilizará funciones agregadas en sus consultas

- Realizará consultas que involucren información de más de una tabla

-Se ayudará del concepto de subconsultas para llevar a cabo consultas más complejas sobre la Base de Datos

# **El LENGUAJE SQL**

SQL (Structure Query Languaje) es un lenguaje estandar que podemos definir en tres categorias:

1. Lenguaje de definición de datos (DDL)

2. Lenguaje de control de datos (DCL)

3. Lenguaje de manipulación de datos (DML)

Características:

- Es un 4GL

- Es un estandar

- No incluye ninguna referencia física a los datos que accesa

- Es un camino sencillo para obtener y manipular información de una Base de Datos

- Puede ser utilizado interactivamente

- Puede ser utilizado desde un lenguaje de tercera generación

-Todas las herramientas de explotación de la Base de Datos utilizan una interface de SQL

- Incluye instrucciones para administrar y definir la Base de Datos

SQL

# **CREACION DE LA BASE DE DATOS**

La creación de la Base de Datos, también se puede llevar a cabo desde SQL. El comando utilizado es:

## CREATE DATABASE nombre

La Base de Datos se creará con un tamaño por dedault asignado por el DBMS de que se trate. La opción para indicar un tamaño en especial, es sintáxis propia de los diferentes DBMS's.

# **CREACION DE TABLAS**

Las tablas también se pueden crear desde SQL:

CREATE TABLE nombre ( column\_name datatype [NOT NULL] [UNIQUE], ... )

-Por default las columnas se crean como NULL

- UNIQUE indica que en la columna no pueden existir valores repetidos

SQL

Ejemplos:

CREATE TABLE clientes ( cve cli integer not null unique, nombre char(25), dir char(25), tel char(10)  $\mathcal{L}$ 

CREATE TABLE peliculas (

cve\_pel integer not null unique, titulo char(25), clas char(S), . genero char(12) cve costo precio ) char, integer

CREATE TABLE copias (

cve\_copia · integer not null unique, cve\_pel integer not null, formato char(S), )

CREATE TABLE costos (

cve costo char not null unique, costo integer  $\mathcal{Y}$ 

CREATE TABLE renta (

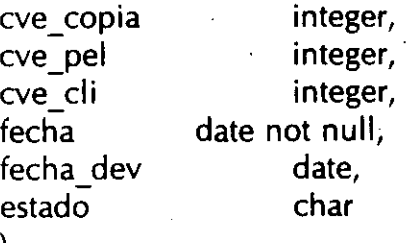

)

SQL

4

# **CREACION DE INDJCES**

Sobre una tabla se pueden crear indices, los cuales pueden ser:

UNIQUE · no permite valores duplicados en una columna

CLUSTER fisicamente, los registros son ordenados en la misma secuencia que los indices

La sintáxis es :

## CREATE [UNIQUE] [CLUSTER] INDEX index\_name ON nombre\_tabla (nombre\_columna [ASC | DESC], ...)

- Se pueden incluir hasta 8 columnas en un indice compuesto

- La longitud de las columnas indexadas no puede exceder los 120 bytes
## **INSERCION DE DATOS**

La instrucción INSERT permite insertar datos en una tabla ya existente.

-Los valores en las columnas se deben especificar en el orden en como se definierón las columnas al crear la tabla.

- Si solamente se especifican algunos valores, los no especificados toman valores nulos.

- Por la consideración anterior, para todas las columnas que no acepten nulos se debe indicar un valor.

- Los valores indicados deben ser del mismo tipo de la columna que afectan.

-Los valores de tipo CHAR y DATE deben ser encerrados entre comillas.

Sintáxis:

INSERT [into] nombre\_table [(lista de columnas)]  $\{$  values (lista\_valores)  $\}$  bloque\_select $\}$ 

Ejemplos:

INSERT into clientes values(100, 'J. Antonio Chavez', 'Almaraz 2-1', '6437707')

INSERT into clientes (nombre, cve\_cli, dir, tel) values('C. jessica Briseño C.', 101, 'Norte 86-B 87', '7519256')

INSERT into clientes values(102, 'Edwin Navarro Pliego', NULL, NULL)

INSERT into clientes (cve\_cli, nombre) values(103, 'Norberto Arrieta M.')

•

## **LABORA TORIO**

1. Defina las tablas que conforman la Base de Datos EMPLEADOS.

2. Inserte la información de las tablas de la Base de Datos de EMPLEADOS.

**Diseño de Bases de Datos Relacionales** 

## **PROYECCION DE COLUMNAS**

La instrucción SELECT es la más utilizada para llevar a cabo consultas sobre la Base de Datos. Una de las funciones básicas que lleva a cabo es la proyección de columnas de una tabla.

La sintáxis simplificada de SELECT que permite la proyección de columnas es:

SELECT lista columnas FROM nombre tabla

- El orden de las columnas en la instrucción determina el orden de estas en el resultado

Ejemplos:

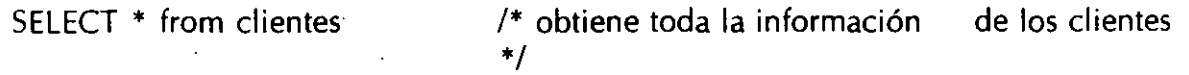

#### Resultado:

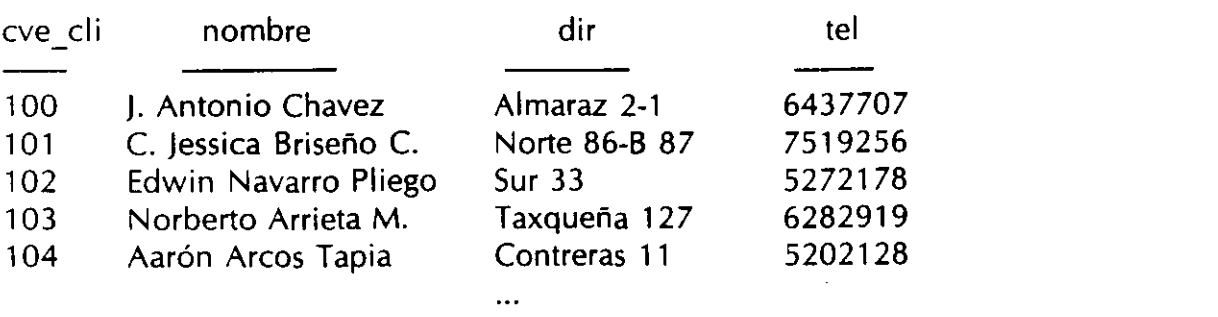

SQL

9

**Oise"o de Bases de Datos Relacionales** 

#### SELECT nombre, dir FROM clientes

/\* Obtiene el nombre y \*/ · /\* dirección de clientes \*/

#### Resultado:

#### nombre

#### J. Antonio Chavez C. Jessica Briseño C. Edwin Navarro Pliego Norberto Arrieta M. Aarón Arcos Tapia

Almaraz 2-1 Norte 86-B 87 Sur 33 Taxqueña 127 Contreras 11

dir

### **REGISTROS DUPLICADOS**

La palabra DISTINCT permite eliminar registros repetidos

Ejemplos:

SELECT genero FROM películas /\* Obtiene los generos \*/ /\* de todas las películas \*/

SELECT distinct genero FROM películas

/\* Obtiene los generos de  $/*$  peliculas

## **SELECCION DE REGISTROS**

Con ayuda de la palabra WHERE dentro de la instrucción SELECT, podemos condicionar los registros que se desean obtener como resultado.

Sintáxis simplificada:

SELECT lista columnas FROM nombre tabla WHERE expresion

- La expresión puede involucrar:

- · Operadores de comparación
- · Rangos (BETWEEN y NOT BETWEEN)
- · Patrones de caracteres (LIKE y NOT LIKE)
- ·Valores desconocidos (NULL y NOT NULL)
- · Listas de valores (IN y NOT IN)
- · Operadores lógicos (AND y OR)

- El operador NOT niega una expresión lógica

SQL

11

### **OPERADORES DE COMPARACION**

Los operadores de comparación son los siguientes:

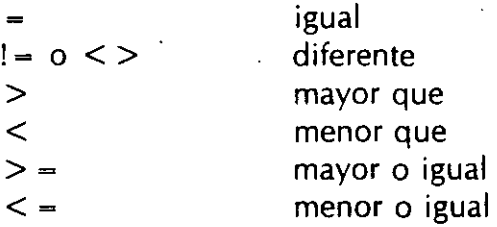

- En campos tipo CHAR los operadores  $>$ ,  $>$  =, < y < = comparan lexicográficamente las cadenas

-En campos tipo DATE los operadores comparan tiempos

#### Ejemplos:

SELECT titulo FROM peliculas WHERE genero = 'comedia' *!•* obtiene las peliculas \*/ *!•* comedia \*/

SELECT titulo FROM peliculas WHERE genero! = 'comedia' *!•* obtiene las peliculas \*/

SELECT nombre, dir FROM clientes WHERE cve cli > 120 *!•* obtiene el nombre y la \*/ /\* direccion de los clientes \*/ /\* con clave mayor a 120 \*/

 $/*$  no comedia  $*/$ 

12

#### **RANGOS**

La palabra BETWEEN en la instrucción SELECT permite especificar rangos de valores.

Ejemplos:

/\* Obtiene el nombre y dirección de los clientes con clave \*/  $/*$  entre 120 y 150  $*$ 

SELECT nombre, dir FROM clientes WHERE cve cli between 120 and 150

/\* Obtiene el nombre y dirección de los clientes cuya clave \*/  $/*$  no esta entre 120 y 150  $*$ /

SELECT nombre, dir FROM clientes WHERE cve\_cli not between 120 and 150

**Disel'lo de Bases de Datos Relacionales** 

# **PATRONES DE CARACTERES**

La palabra LIKE en la instrucción SELECT permite especificar valores que cumplen con un patrón. Se utilizan en campos tipo CHAR o DATE.

Los metacaracteres o *wildcars* para LIKE son:

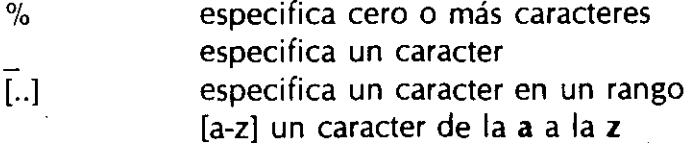

Ejemplos:

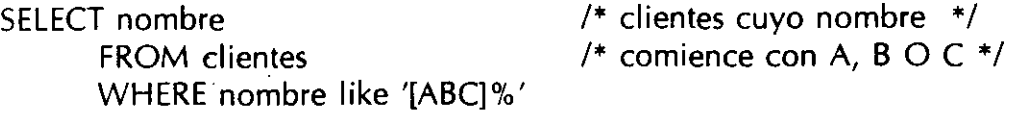

SELECT nombre /\* clientes cuyo nombre no \*/ FROM clientes  $/$ \* comience con A, B O C \*/ WHERE nombre not like '[ABC]%'

**Diseño de Bases de Datos Relacionales** 

## **LISTAS DE VALORES**

La palabra IN en la instrucción SELECT permite especificar una lista de valores para una columna.

Ejemplos:

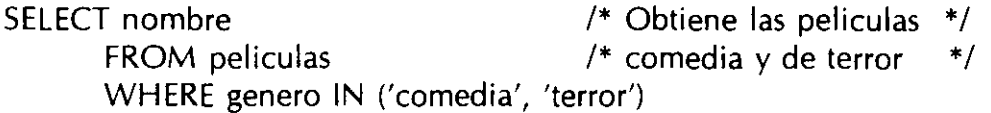

## **OPERADORES LOGICOS**

Los operadores lógicos sirven para unir expresiones.

-Con AND la expresión es verdadera si las expresiones que involucra lo son

- Con OR la expresión es verdadera si alguna de las expresiones que involucra es verdadera

- La presedencia de los operadores es:

AND OR NOT

- La presedencia se puede cambiar incluyendo parentesis

\*/

Ejemplos:

/\* Obtiene el nombre y dirección de los clientes con clave \*/ /\* entre 120 y 150

SELECT nombre, dir FROM clientes WHERE cve\_cl  $>$  = 120 and cve\_cli  $\lt$  = 150

!\* Obtiene las películas cómicas de costo A \*/

SELECT nombre FROM películas WHERE genero = 'comedia' AND cve\_costo = 'A'

/\* Obtiene las películas cómicas o de costo A \*/

SELECT nombre FROM películas WHERE genero = 'comedia' OR cve\_costo = 'A'

**Disel'lo de Bases de Datos Relacionales** 

/\* Obtiene las peliculas cómicas cuya clave este entre 315 y 400 o las peliculas de vaqueros \*/

SELECT nombre FROM peliculas WHERE genero = 'comedia' AND clave  $pel$  > = 315 AND clave  $pel$  < = 400 OR genero = 'western'

/\* Obtiene las peliculas cómicas o aquellas cuya clave este y las peliculas de vaqueros \*/

entre 315 y 400

SELECT nombre

FROM peliculas

WHERE (genero = 'comedia' OR

clave pel  $>$  = 315 AND clave pel  $\lt$  = 400) AND genero  $=$  'western'

### **RENOMBRANDO COLUMNAS**

En los resultados se permite utilizar otro nombre para las columnas listadas en la instrucción SELECT.

#### SELECT nombre 'Nombre Cliente', dir 'Direccion' FROM clientes

Resultado:

Nombre Cliente

Direccion

]. Antonio Chavez C. Jessica Briseño C. Edwin Navarro Pliego Norberto Arrieta M. Aarón Arcos Tapia

Almaraz 2-1 Norte 86-B 87 Sur 33 Taxqueña 127 Contreras 11

SELECT 'Cliente', nombre, dir FROM clientes Resultado:

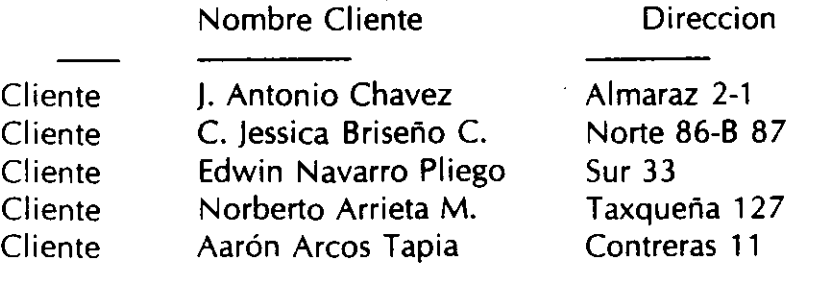

### **OPERADORES NUMERICOS**

Los operadores aritméticos permitidos son:

+

\* 1

-Pueden ser utilizados en expresiones númericas en la lista de columnas del SELECT o bien eri WHERE

## **VALORES NULOS**

Un valor NULL implica un valor desconocido:

- Un valor NULL no implica cero o una cadena vacía

-Un valor NULL no es igual a otro valor NULL

-Para seleccionar registros con valores NULL en al'gúna columna se utiliza 15 NULL  $(también - NULL)$ 

-Operaciones que involucran NULL dan como resultado NULL

**Diser'lo de Bases de** L;os **Relacionales** 

Ejemplos:

SELECT 1500 + NULL

Resultado:

NULL

SELECT nombre /\* Obtiene peliculas \*/ WHERE genero 15 NULL

# FROM peliculas /\* de genero desconocido \*/

#### **LABORA TORIO**

1. Liste toda la información de empleados.

2. liste el nombre y salario de los empleados.

3. Genere un listado que tenga como encabezados "EMPLEADO" y "PERCEPCJON TOTAL" y contenga el nombre del empleado y su percepción total(salario más comisión).

4. Liste los diferentes tipos de puestos que existen.

S. Liste la información de todos los empleados del departamento 30.

6. Liste el nombre y salario de los "Cierck".

7. ¡Qué empleados perciben más de comisión que de salario?

8. Liste los "Salesman" del departamento 30 que tengan un salario mayor a 1500.

9. Liste todos los empleados que son "Manager" o que ganan más de 3000.

1 O. Proporcione el nombre de Jos "Manager" o bien de Jos "Cierck", estos últimos del departamento 10.

11. ¡Qué empleados del departamento 10 no son ni "Manager" ni "Cierck".

12. ¿Qué empleados ganan entre 1200 y 1400?

13. Liste los empleados cuyos nombres comiencen con M.

**Diseño de Bases de Datos Relacionales** 

#### **SELECT/ORDER BY**

La claúsula ORDER BY en la instrucción SELECT permite ordenar el resultado de la consulta.

- El ordenamiento es ascendente por default

- Los null se consideran al principio

Sintáxis simplificada:

SELECT [DISTINCT] lista\_columnas FROM nombre\_tabla [WHERE expresion] [ORDER BY  ${columna}$  | expresion ${$  [asc | desc]  $[,...]$ ]

Ejemplos:

SELECT nombre FROM clientes ORDER BY nombre /\* Lista de clientes ordenada \*/ /\* nombre

\*/

SELECT nombre FROM peliculas WHERE genero = 'comedia' ORDER BY nombre

/\* Obtiene una lista de \*/ /\* peliculas comedia ordenada\*/

23

## **FUNCIONES AGREGADAS**

Las funciones agregadas permitidas son:

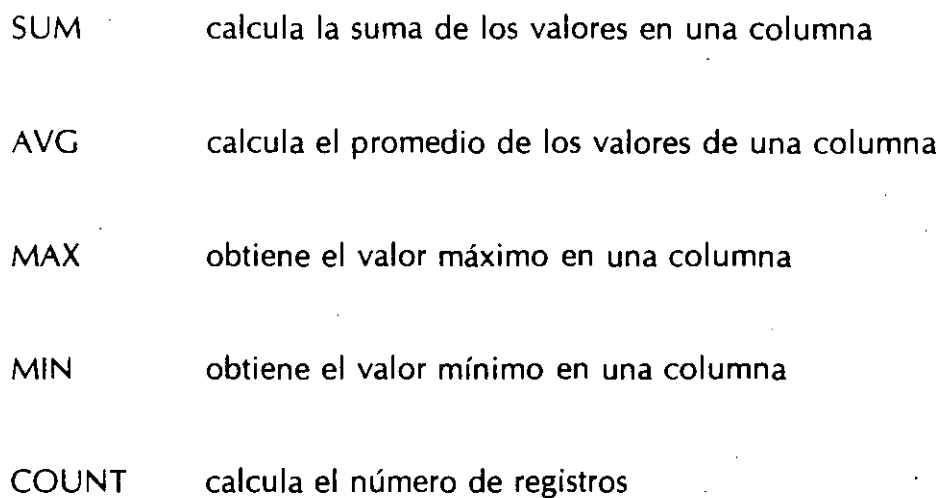

-Las funciones agregadas ignoran los valores NULL (excepto count(\*)).

- Sum y avg sólo trabajan con valores númericos.

- Solamente se regresa un valor como resultado.

-Pueden aplicarse a todos los registros de una tabla o a un subconjunto con ayuda de WHERE.

- La palabra DISTINCT es permitida en las funciones sum, avg y count.

- La palabra DISTINCT es utilizada solamente con nombres de columnas.

- Se puede utilizar más de una función agregada en una instrucción SELECT

Ejemplos:

SELECT count(\*) FROM peliculas /\* Obtiene el número de \*/ /\* peliculas \*/

SELECT max(precio) FROM peliculas /\* Obtiene la pelicula  $*$ /  $/*$  más cara  $*$ /

SELECT min(costo) FROM costos /\* Obtiene el precio más \*/ /\* alto por una renta  $*$ /

SELECT avg(precio) FROM peliculas /\* Obtiene el precio \* *1*  /\* promedio de las peliculas\*/

SELECT avg(costo) FROM costos

/\* Obtiene el precio \*/ /\* promedio de una renta \*/

SELECT max(precio) FROM peliculas WHERE genero='comedia' /\* Obtiene la pelicula \*/ /\* de comedia más cara \*/

..

Diseño de Bases de Datos Relacionales

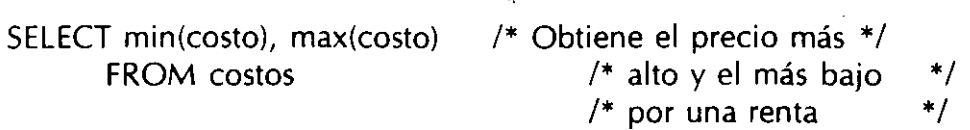

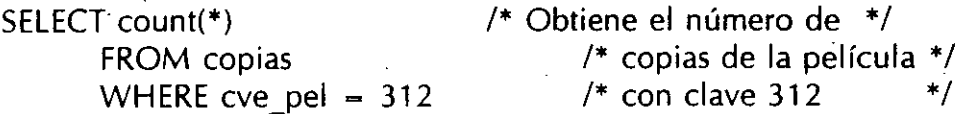

SQL

 $\frac{1}{2}$ 

## **VALORES NULL EN FUNCIONES AGREGADAS**

Las funciones agregadas ignoran los valores NULL:

-Para asignar un valor a los NULL se utiliza:

isnull(expresion, valor)

Ejemplos:

SELECT avg(isnull(price, 120)) FROM peliculas

SELECT isnull(price, 0) \* 1.1 FROM peliculas

SQL

27

### **AGRUPACION DE REGISTROS**

La clausula GROUP BY en la instrucción SELECT permite agrupar registros.

-Generalmente es utilizada en combinación con una función agregada.

-Todos los valores NULL son tratados como un grupo.

- La clausula WHERE se lleva a cabo antes de formar los grupos.

Sintáxis simplificada:

SELECT [DISTINCT] lista\_columnas FROM nombre tabla [WHERE expresión] [GROUP BY expresión] [ORDER BY ...]

**Diseno de· Bases de Datos Relacionales** 

Ejemplos:

SELECT genero, avg(precio) FROM peliculas

 $/*$  Mal uso. Todas los  $*/$  $/*$  generos aparecen con\*/ /\* el mismo precio \*/  $/*$  promedio  $*$ /

/\* Uso correcto \*/

SELECT genero, avg(precio) FROM peliculas GROUP BY genero

SELECT genero, avg(precio) FROM peliculas GROUP BY genero ORDER BY avg(precio)

/\* Lista ordenada de \*/ /\* promedios de peliculas\*/<br>genero  $*$ / /\* por genero • *1* 

### **SELECT GROUP BY/HAVING**

La clausula HAVING condiciona a los grupos que se generan como resultado. La condición se aplica después de que se ·han formado los grupos.

Sintáxis simplificada:

SELECT [DISTINCT] lista\_columnas FROM nombre tabla [WHERE expresión] [GROUP BY expresión] [HAVING expresion] [ORDER BY ...]

Ejemplos:

SELECT genero, avg(precio) FROM peliculas GROUP BY genero HAVING avg(precio) > 100 /\* Obtiene una lista  $*/$ /\* del promedio de \*/ /\* precio de las peli-\*/ /\* culas por genero \*/

/\* para los generos  $*/$ 

/\* cuyo promedio es \*/

/\* mayor a  $100 + 1$ /

SELECT genero, avg(precio) /\* Igual que la anterior \*/ FROM peliculas /\* pero la lista es \*/ GROUP BY genero  $\sqrt{*}$  ordenada  $\sqrt{*}$ / HAVING avg(precio) > 100 ORDER BY avg(precio)

## **LABORA TORIO**

1. Liste a los empleados agrupados por departamento.

2. ¿Cuál és el salario promedio de los empleados?

3. ¿Cuá es el salario más alto que se paga a un empleado?

4. Liste el salario promedio por tipo de trabajo.

S. ¡Cuál es el puesto en donde en promedio se gana un mayor salario?

6. Listar el promedio de salario por tipo de trabajo en cada departamento, indicando cuantos empleados tienen ese puesto en cada departamento.

7. Listar el salario promedio de los puestos que tienen más de dos empleados.

#### **JOINS**

El JOIN es la operación más importante en el modelo relacional de Bases de Datos.

Un JOIN permite obtener información de más de una tabla.

El JOIN es una selección sobre un producto cruz.

Para poder resolver una consulta mediante un JOIN se debe determinar:

- Tablas involucradas
- Columnas de relación
- Condición de selección

El resultado de un producto cruz contiene el nombre de todas las columnas de ambas tablas identificadas. El nombre de las columnas es de la forma: TABLA.NOMBRE COLUMNA.

El resultado del producto cruz son nxm registros, donde m es el número de resgistros de la primera tabla y n el de la segunda.

**Diseno de Bases de Datos Relacionales** 

Ejemplo:

Listar las peliculas y su costo de renta.

-------.---

Para este caso las tablas involucradas son: PELICULA y COSTO

El producto cruz de PELICULA y COSTO considerando las tablas siguientes se muestra a continuación.

#### **PELICULA**

CVE PELICULA TITULO

CVE COSTO

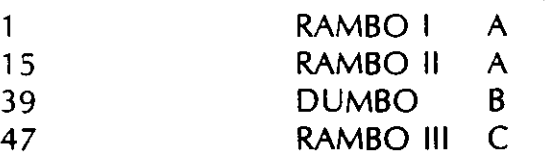

#### **COSTO**

## CVE COSTO COSTO

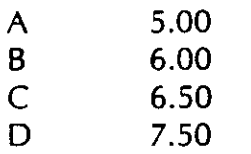

SQL

33

#### PELICULA X COSTO

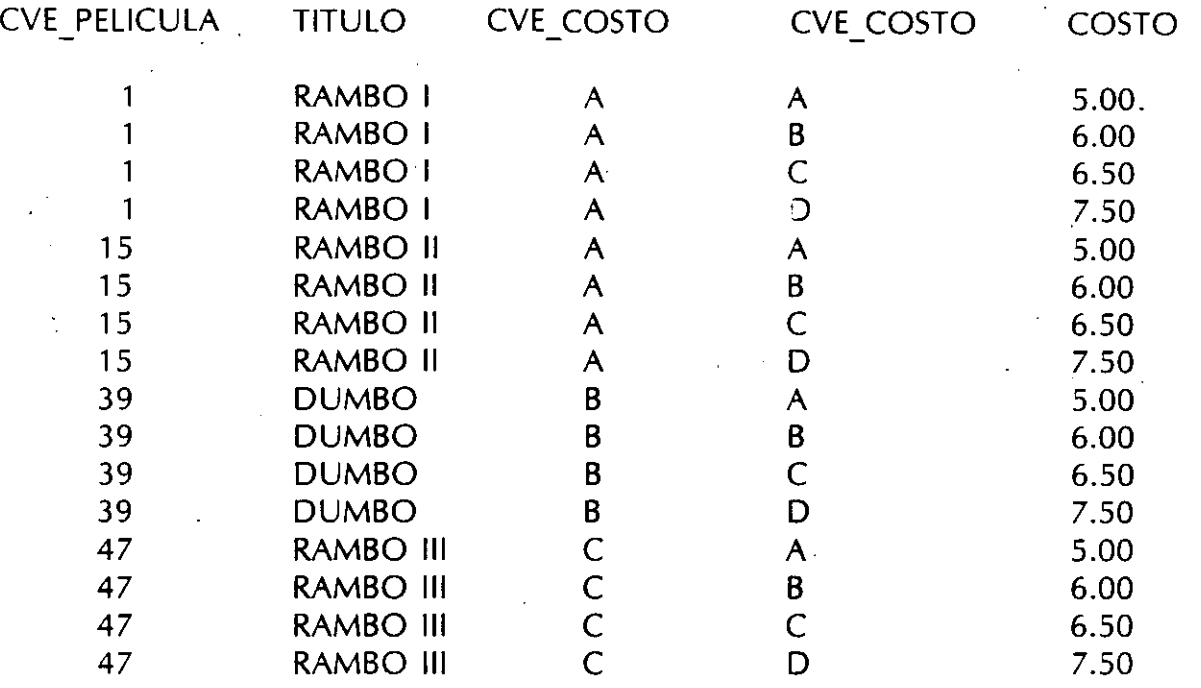

Las columnas de relación son CVE\_COSTO en PELICULA y CVE\_COSTO en COSTO.

La condición es queCVE\_COSTO en PELICULA sea igual a CVE\_COSTO en COSTO.

La consulta se expresaría como:

select titulo, costo from PELICULA, COSTO where PELICULA.cve\_costo = COSTO.cve\_costo

### **CONDICIONES PARA JOINS**

El JOIN se puede involucrar n tablas.

El nombre de la columna en el SELECT debe ir precedido por el nombre de la tabla si existe ambiguedad, por ejemplo, para dos columnas con el mismo nombre de diferentes tablas.

Las columnas involucradas en la condición del JOIN deben de ser de tipos compatibles.

Los valores NULL no participan en un JOIN.

Las columnas participantes en la condición del JOIN no necesariamente deben de aparecer en el resultado.

Se pueden incluir más condiciones de selección u otros comandos, por ejemplo ORDER BY, GROUP BY, etc.

La condición del JOIN no necesariamente debe de ser de igualdad, puede involucrar cualquier operador:  $!=, >, <,$  etc.

Ejemplos:

Listar las peliculas cuyo costo de renta sea mayor a 6.00:

select titulo, costo, PELICULA.cve\_costo from PELICULA, COSTO where PELICULA.cve costo = COSTO.cve costo and  $costo > 6.00$ 

Listar las peliculas que tienen más de cinco copias:

select titulo, count(\*) from PELICULA, COPIAS where PELICULA.cve\_pel =  $\text{COPIAS.} \text{cve\_pel}$  group by titulo having count(\*)  $> 5$ 

Listar las peliculas rentadas por cliente indicando la fecha de renta.

 $\mathbf{r} = \mathbf{1}$ 

select cve\_cli, titulo, fecha from CLIENTES, PELICULA, RENTA where CLIENTES.cve\_cli = RENTA.cve\_cli<br>and RENTA.cve\_pel = PELICULA.cve\_pel

36

 $\sim$  ...

L)

·'

с,

ski anno

Diseño de Bases de Datos Relacionales

 $\sim 12\%$ 

 $\tau = 2\pi$ 

ita.

#### **ALIAS Y SELFT JOIN**

Para abreviar la escritura se pueden utilizar alias para las tablas-participantes en un  $\mathsf{ION:}$  and  $\mathsf{ION:}$  are matrix  $\mathsf{Inv}(\mathsf{Fun}(\mathsf{Fun$ **PREM** 

.  $\gamma$  .

É.

 $\frac{1}{2}$ 

64.08

select cve\_cli, p.cve\_pel, titulo, fecha from CLIENTES e, PELICULA p, RENTA r where c.cve\_cli = r.cve\_cli<br>and r.cve pel = p.cve\_pel  $\gamma$ 

Un SELFT JOIN es un JOIN en donde solamente participa una tabla.

En un SELFT JOIN es necesario utilizar alias.-

Ejemplo:

Considere la siguiente tabla:

CIUDADANO(cve, nombre, direccion, tel, cve\_conyuge)

 $\mathbb{C}^n\mathbb{H}_+$ 

Para listar el nombre de los ciudadanos y el de su conyuge:

select a.nombre, b.nombre from CIUDADANO a, CIUDADANO b where  $a.cve\_conyuge = b.cve$ 

 $\cdot \cdot$ 

#### ·-·· **LABORATORIO**

....

r

1. ¿En donde trabaja Allen?

*...* (

 $\mathbf{\hat{f}}$ 

2. Listar el nombre de los empleados y de su departamento.

3. Listar todos los empleados que trabajan en Chicago.

4. ¿Qué empleados ganan más que jones?

 $SQL$  38

 $\cdot$ 

S. Listar el nombre de los empleados y el de su jefe.

6. ¡Cuantos empleados tiene a su cargo cada empleado?